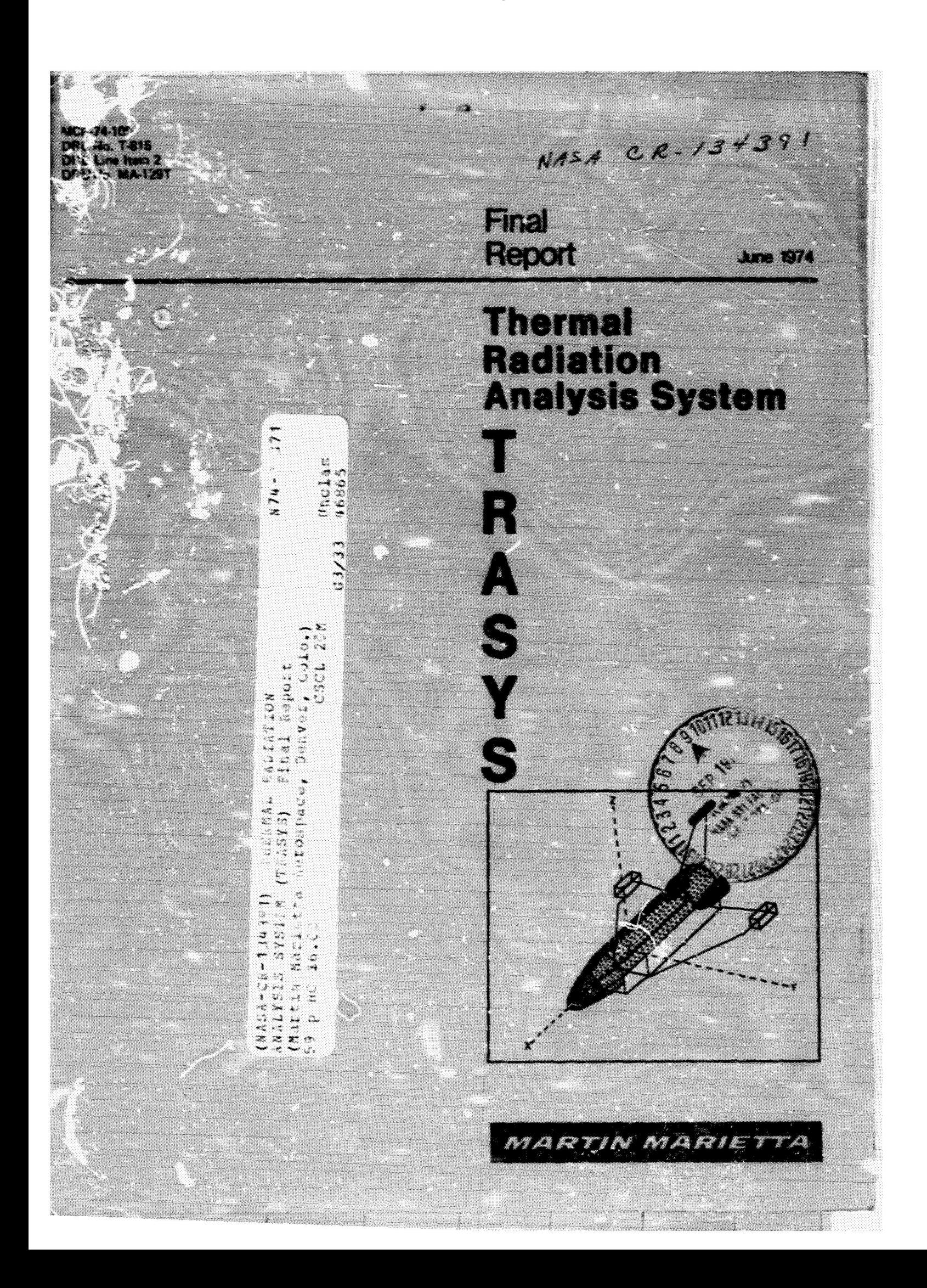

MCR-74-100

Contract **NAS9-:** *30* **33**  DRZ, Number **T-815**  DRL Line Item 2 **DRD** Number **PU-129T**  Final June 1974

# **THERMAL RADIATION ANALYSIS SYSTEM**

 $\mathbf T$  ${\bf R}$  $\mathbf A$  $\overline{\mathbf{S}}$  $\mathbf Y$ 

S.

# Prepared for

National Aeronautics and Space Administration Lindon B. Johnson Spacecraft Center Con tract **NAS9-13033** 

Prepared by

Carl L. Jepsen

ensen

Richard G. Goble

MARTIN MARIETTA CORPORATION P. *0.* **Box** 179 Denver, Colorado 80201

#### FOREWORD

The Martin Marietta Thermal Radiation Analyzer System (TRASYS) program marks the first instance that thermal radiation analysis has been put on the same basis as thermal analysis using program systems such as MITAS and **SINDA.** As with these thermal analyzer programs, the user is provided the powerful options of writing his own executive or driver logic and choosing, among several available options, the most desirable solution technique(s) for the problem at hand. In addition, many features never before available in a single radiation analysis program are provided. Among the more important are:

- 1000 node problem size capability with shadowing by intervening opaque or semi-transparent surfaces;
- choice of diffuse, specular or diffuse/specular radiant interchange solutions ;
- capability for time variant geometry in orbit;
- choice of analytically determined or externally supplied shadow data for environmental flux calculations;
- form factors and environmental fluxes computed using an internally-optimized number of surface grid elements, selected on the basis of user-supplied accuracy criteria;
- *0* a general edit capability for updating thermal radiation model data stored on tape;
- *0* a plot package that provides a pictorial representation of the user's geometry.

TRASYS is indebted to a number of predecessor programs in the thermal radiation analysis field. The major contributors were HEATRATE, MTRAP Version 2.0, RADFAC and the MRI Computer Program for Determining External Radiation Absorbed by the Apollo Spacecraft.

**This** report is a documentation of the TMSYS development conducted over the time period between July 1972 and April 1974.

This report was generated under NASA Contract **NAS9-13033,** "Development of a Thermal Radiation Analysis/Heat Rate Computer Program System." The technical monitoring for :his program was provided by Mr. Robert A. Vogt of the Thermal Technology Branch of the Structures and Mechanics Division, NASA Lyndon B. Johnson Space Center.

# CONTENTS ................................................................

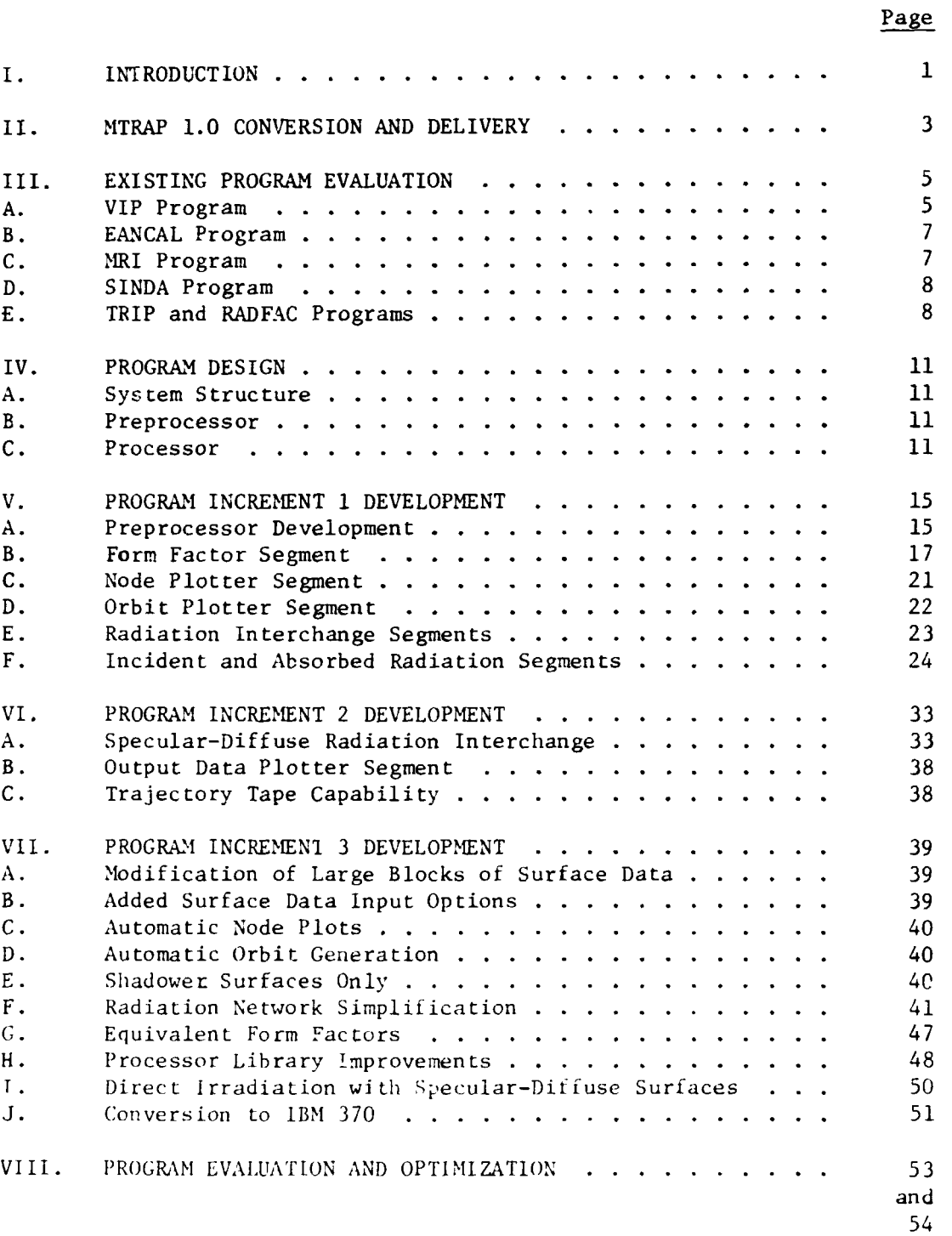

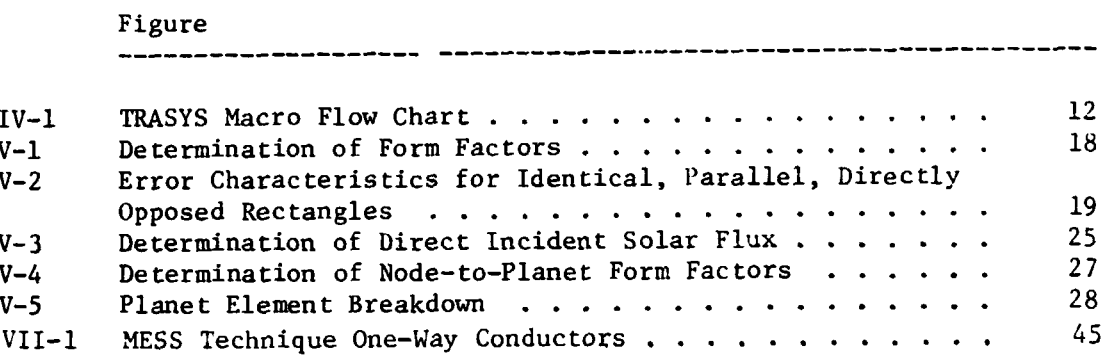

### I. INTRODUCTION

The Thermal kadiaticn Analysis System, TRASYS, is a digital computer software system with generalized capability to solve the radiation-related aspects of thermal analysis problems.

When used in conjunction with a generalized thermal analyzer program such as the Systems Improved Numericil Differencing Analyzer (SINDA) program, any thermal problem that can be expressed in terns of a lumped parameter R-C thermal network can be solve The function of **TRASYS** is twofold. It provides:

- a. Internode radiation interchange data; and
- b. Incident and absorbed heat rate data from environmental radiant heat sources.

Data *of* both types is provided in a format directly usable by the thermal analyzer programs. One of the primary features of TRASYS is that it allows the user to write his own executive or driver program which organizes and directs the program library routine; toward solution of each specific problem in the most expeditious manner. The user also may write his own output routines, thus the system data output can direc. y interface with any thermal analyzer using the R-C network concept.

Other features *o!* **I'RASYS** include:

- **a.** 1000 **node** allowable problem size;
- b. time variable problem geometry allowed;
- c. edit capability allowing the combination or separation of multiple thermal radiation models.
- d. a plot package that provides pictorial plots of input :;eornetry and orbit data as **well** as output data.

The TRASYS system consists of two major components: (1) the preprocessor, and  $(2)$  the processor library. The preprocessor has two major functions. First, it reads and converts the user's geometry input data into the form used by *the* processor library routines. Second, it accepts the user's driving logit written in the TRASYS modified FORTRAN language that directs user-provided and/or library routines in the solution of the problem. The processor library consists of FORTRAN language routines that perform **the functions needed by the user. The user has, in some cases, a choice of solution techniques to perform the same function.** 

**TRASYS was developed and delivered in three increments. These three increments, plus program evaluation and optimization comprise the contract statement of work task list. Tne descilptive**   $material$  in this report will address these tasks individually.

### **11.** MTRAP 1.0 CONVERSION AND DELIVERY

During July and August of 1972, the thermal radiation analyzer program that has been operational and in use at Martin Marietta since 1970 (Reference 1) was delivered to NASA-MSC and made operational on the UNIVAC 1108 (Exec **I1** operating system). **This**  delivery involved the completion of the following subtasks:

- a. Code was generated to translate plot routine commands from the CDC 280 plot package language to that of the Univac 1108 SC4060 plot package language.
- b. Program code was changed to make the program compatible with the 36 bit Univac word. (The CDC computer utilizes a 60 bit word.)
- c. Program code changes to reflect FORTRAN language differences between the Univac and CDC computers.
- d. Program code changes to reflect the different printer line lengths (136 characters on CDC, 152 on Univac).
- e. Program dimension changes to fit the largest possible problem ir.to the Univac core. Initially, the original 140 node capability was not achieved because of word length difference and differences in approach to core loading. The initial Univac version had 125 node capability.

Effort continued during the first **six** months of the contract period in order to provide 140 node capability. The problem was finally resolved by splitting thz direct flux computation segment into two parts and coding a communication link between them. This provided sufficient core to compile the direct flux code with the program dimensioned for 140 nodes.

During this period, **;!TFAP** 1 was converted to the EXEC **VI11** operating system as a zero cost delivery. This provided NASA-JSC thermal analysis personnel with an extra computer access.

#### III. EXISTING PROGRAM EVALUATION

### A. VIP PROGRAM

A source deck and Ecumentation for the Vehicle Ullumination Program "VI" vere obtained. This progrem calculates orbital environmental incident heat, and employs a unique method of a bitrarily combining a number of cifferent geometric shapes in oraer to describe spacecraft geometry. Evaluation of this program was directed or determining the methods used in the geometry combination tichnique and to determine if incorporation of these methods into TRASYS was desirable and feasible.

This evaluation was performed and the following conclusions can be stated:

- The VIP program utilizes complete, closed volumes rather 1. than surfaces as its basic geometric building blocks. This is an adequate means of geometrically describing a spacecraft but an inadequate means of describing a spacecraft for thermal modeling. For instance, a right circular cylinder would rarely appear in a thermal model as a complete entity but rather as eight or more separate nodal surfaces. In comparison, the basic geometries used in the Martin Marietta and Lockheed thermal radiation analyzer programs are much more useful.
- 2. The geometric combination technique is clever and effi-(ient. The addition and subtraction of volumes, however, results in other closed volumes, not surfaces, that still suffer from the inability to simulate required nodal breakdown. The method is illustrated as follows:

Consider the arbitrary lens shape obtained by the subtractive ombination of two spheres, input as A minus B. Computation of the solar energy incident on the lans is illustrated.

<sup>&</sup>lt;sup>1</sup>R. Goldstein and R. Nagel:  $\frac{1}{2}$  and  $\frac{1}{2}$  and  $\frac{1}{2}$  and  $\frac{1}{2}$  and  $\frac{1}{2}$  and  $\frac{1}{2}$  and  $\frac{1}{2}$  and  $\frac{1}{2}$  and  $\frac{1}{2}$  and  $\frac{1}{2}$  and  $\frac{1}{2}$  and  $\frac{1}{2}$  and  $\frac{1}{2}$  and  $\frac{1}{2}$ White Plains, W, March 1969.

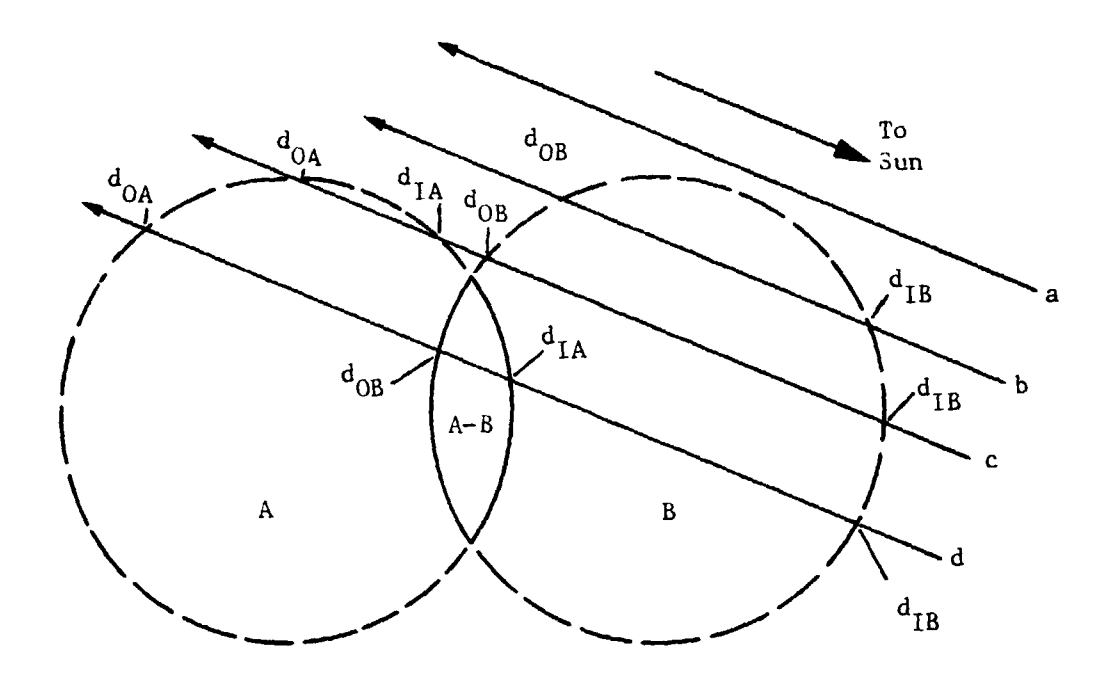

Rays a, b, C and d are members of an arbitrarily large set of iines, each representing a quantum of solar flux. The rays are "fired" from random locations on a disc just large enough to completely shadow the spacecraft when oriented normal to the insolation vector. The distances from this disc to the points where each ray enters and leaves ead. geometric component (spheres **A** and B) are computed. Knowing these distances allows computation of the solar flux on **A** and B by applying the following logic:

a. Type a rays miss both sphere? and are ignored.

- b. Type b rays *n.iss* sphere **A** and are ignored.
- c. Type c rays are ignored because  $d_{AA} > d_{OB}$
- d. Type d rays are "counters" because  $d_{OB}^{HA} > d_{IA}$ .

It is apparent that applying this logic to a sufficient number of rays will result in a sufficiently accurate value for the solar flux on the lens A - B. Note that a simple change in the inequality lozic applied would result in computing the flux on the double-sphere shape  $A + B$ .

It was concluded from this investigation that the **VIP geonptry**  combining method was not applicable to TRASYS primarily becaur it ie based upon ray tracing. Ray tracing represented a major departure from flux computation methods planned for the development program. A change to ray tracing would have been impossible within the available the **and money** resources.

The **EANCAL** Program was developed as B. EANCAL PROGRAM<br>The EANCAL Program was developed as a support tool for people<br>using the HEATRATE, LOHARP<sup>1</sup> or MTRAP<sup>2</sup> programs. It performs the<br>function of transforming surface descriptions that are in terms function of transforming surface descriptions that are **in** term of Cartesian coordinates into descriptions compatible with **HEAT-**RATE, etc. This eliminates the sometimes laborious and error prone process of computing the rotation **and** translation paraw eters necessary to locate surfaces in relation to the central coordinate system of the problem. support tool for people

Experience with the **EAwcAt** concept indicated there was **no** question of the desirability of incorporating this capability into TRASYS. **This** was done **by** incorporating the transformation code into the **TRASYS** surface data processing routines. It **was** necessary to expand **EANCAL** capability **so** that polygons **and** boxes (not available in HEATRATE, etc.) are allowed. In general, the EANCAL code was not retained per **se,** but rather the *same* mathematical methods were utilized **in** the **TRASYS** routines.

#### **C. MRI PROGRAM**

The Midwest Research Institute Program for Determining External Radiation Absorbed by the Apollo Spacecraft<sup>3</sup> has been in the Martin Marietta Aerospace program library for some tima **and has**  been used enough to allow assessment of its capability. The **ILRI** program's primary strong point **is** its ability to compute absorbed fluxes in **minimum** computer time. **This is** accomglished at the expense of a relatively crude representation of the problem:

*'Lockheed Orbital Heat Rate Package,* **LOHARP,** Lockheed **Miseilee**  and Space Company.

<sup>2</sup>G. M. Holmstead and Ronald E. Paulson: Martin Marietta Thermal *Radiation Analyaer* Program *MfRAPI.* **M-70-72.** Martin Marietta Corporation, Denver, Colorado, September **1970.** 

*Radiation Absorbed by the Apollo Spacecraft, Midwest Research*<br>Institute. <sup>3</sup>Development of a Computer Program for Determining External

all surfaces are assumed planar, energy reflections are ignored, **and** ell infomation **&scribing** tt.a internode blockage **(shadwing)**  must be obtained externally and supplied as a shadow tape. Generating shadow tapes led to a very laborious and long lead time process involving **a** scale model of the spacecraft **and a** collimated light **Baem. This** effectively limited the **MRZ** program to **no**blockage configurations or to long-lived configurations in wellfunded programs.

Another **MRI** program stroq point **is** that it allows the **rser** the choice of defining his orbit in standard orbital mechanics terms. or in a convenient orbit-referenced coordinate *system*.

*Tbe* **shadow** tape capability **and** orbit definition flaxibility of the MRI program were both incorporated into **TRASY'S**. The identical packed shadow tape format was used as ware the transform routines involved **in** defining sun/planet/spacecraft position routines involved in defining sun/planet/spacecr*aft* position<br>relationships from orbit definition. From the user's standpoint, the orbit definition inputs for **TRASYS are** essentially identical to those *of* the **PIRI** program.

**The** shadow tape capability, which included in **TR4SYS** the capability to analytically generate shadow tapes, represents a real advance in the art of computing orbital heat fluxes. The primary drawbacks of the **MRI** program are eliminated and the use of the **shadow** tape *for* shadowing compjtations **is so** raptd that **some** prohlems require less processor time, even including shadow tape generation, than if the shadowed fluxes were all computed analyt-ically .

### **D. SINDA PROGRAM**

At the suggestion of the NASA-JSC contract monitor, the NEWMOD edit segment of the SINDA thermal analyzer was examined for applicability to **TRASYS.**  It was determined that **NBWEPOD** provided excellent features in the area of combin<sup>t</sup>ng existing thermal models **as** well as convenient editing. It was decided to incorporate the NEWMOD features without actually integrating SINDA code into **TRASYS.** 

# **E. TRIP** *AND* **RADFAC PROCRAMS**

**1 2** The **TRIP** and **RADFAC** programs were evaluated for applicability

<sup>1</sup> Direct View Factor Program and Generalized Radiative Heat *l'ransfer Pmgrm,* **TRIP,** The Bocing Company.

*2A* Computer *Program* .) *v Dsto&natiovr of Rdation Intsrohge Factore, RADFAC, Mughes Aircraft Company* 

in providing radiation interchange solutions for real body surfaces. (Emphasis on specular and specular-diffuse surfaces.) The TRIP program, which uses a ray tracing technique, was rejected because ray tracing is too great a departure from the basic double-integration method planned for TRASYS to allow it to be reasonably integrated.

RADFAC was much more compatible because it generates radiation interchange factors somewhat analogous to diffuse grey-body factors and also begins with the form factor concept. The most serious limitation of RADFAC is its lack of a general capability to compute shadowed form factors. For this reason, it was decided to use the diffuse double integration form factor routines from MTRAP to obtain the shadowed form factors and use new MTRAP based routines to compute the surface images and image factors required in the RADFAC approach. The final interchange factors are computed using equations resulting from an extension of the Gebhardt method.

## **IV. PROGRAM DESIGN**

### **A. SYSTEM STRUCTURE**

**The** system structural design settled upon for **TRASYS is** quite similar to the dual execution used in the **CINDA** family of thermal analyzer programs. The primary difference between TRASYS and these programs is the overlay or segmentation *proach* used. Only enough code and data is in core at one time to solve a particular portion **of** the overall problem. The first execution reads and processes the input data, performing edit operations where called for, and writes the **FORTRAN** program that constitutes the user's driver logic. The processed and compressed data **is** passed on to the processor **and** the driver program via the FORTRAN cow piler, whereupon the processor segments are loaded and executed. Only the portions of the processor library necessary for the problem at hand are loaded. Figure IV-1 is a macro **flow** chart of the system.

#### **B. PREPROCESSOR**

The functions assigned to the preprocessor execution are as follows :

- a. Collect input data from tape and/or card sources, edit as necessary and write binary **EDITO** tape.
- b. Read and interpret all data input, check for errors, and make all one-time only calculations necessary to compress and organize data €or use by the procebsor; write processor data files.
- c. Read and interpret user logic input, write FORTRAN program **ODPROG** from this.
- d. Read in and organize processor generated restart data.

**<sup>A</sup>**preprocessar segment is assigned to each of these functions. At this time, the restart segment **is** skeletal only. Resources iid **not** permit developing an optimwn restart capability. Restart **Is** accomplished using program generated **BCD** data input through the normal data input blocks.

## **C. PROCESSOR**

The processor assembles differently depending on the problem at hand. A problem using all the capabilities of TRASYS would assemble **a**  processor consisting **of** the user's driver logic program **(ODPROG)**  plus all of the following program segments:

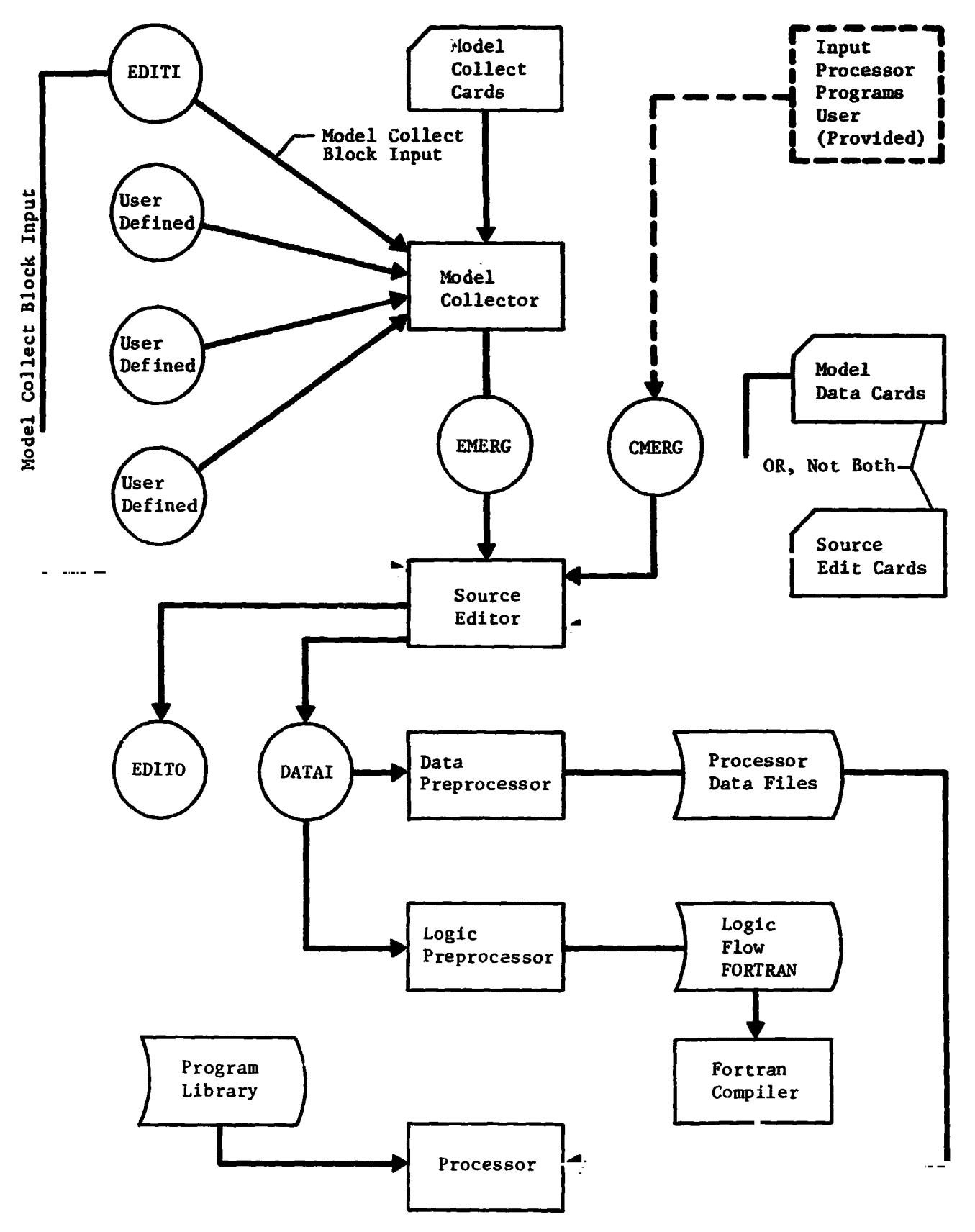

**Figure IV-1** TRASYS **Macro Flow Chart 12** 

- a. FFCAL (computes **form** factors).
- b. RBCAL (computes radiant incerchange factors when specular-diffuse surfaces are input. Called only from **FFCAL).**
- C. **GBCAL** (computes radiant interchange factors).
- d. DICAL (computes direct irradiation).
- e. DRCAL (computes components **of** direct solar flux reflected from specular-diffuse surfaces. Called from DICAL only).
- f. *AQCAL* (computes absorbed heat rates).
- g-**RKCAL** (converts **grey body** factor matrlx into radiation conductors in thermal analyzer input format).
- h. **QOGAL** (converts absorbed heat data into energy **vs time** and/or orbital average energy tables in thermal analyzer input format).
- i. **NPLOT** (provides pictorial plots **of** user's surface data input).
- j. OPLOT (provides pictorial plots of user's surface data as it relates to solar **and** planet heat sources).
- k. PLOT (provides x vs y plots of output data).
- 1. Their (provides a vs y proce of oxipat data).<br>1. SFCAL (computes shadow factor tables for shadow tapes).
- m. **RCCAL** (condenses the radiation interchange data from large problems; outputs radiation conductors).

The **FFCAL,**  DICAL, **GBCAL** and *AQCAL* segaents generate **and** work with such **voluminous** quantities **of** data that **an** elaborate out-of-core data storage scheme **is** required. This data is written and **re**trieved according to time, orbit true anomaly or an ODPROG **se**quence numbering scheme called steps. Figure IV-2 illustrates this data storage scheme.

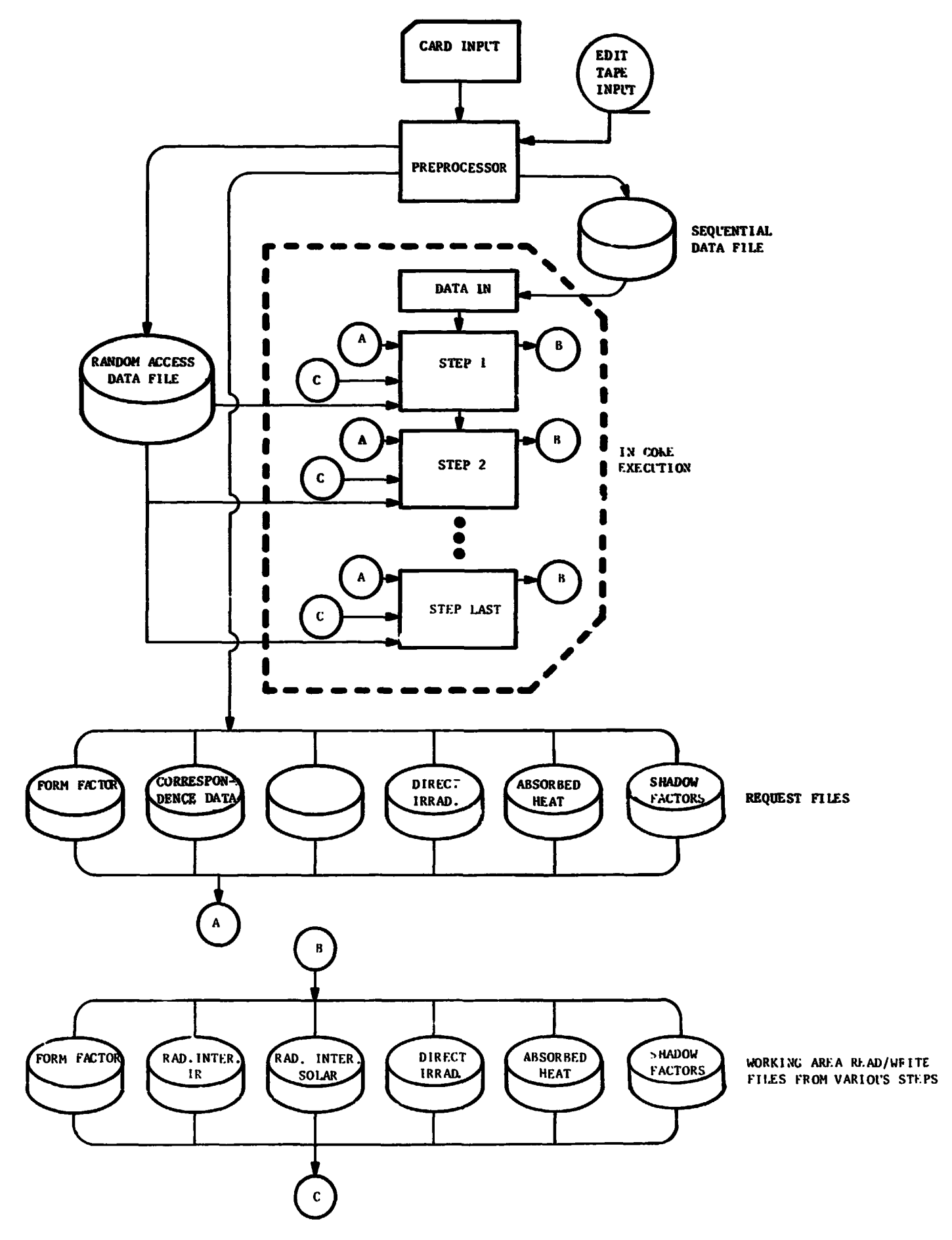

Figure IV-2 Program Data Storage Scheme

#### **V. PROGRAM** INCREMENT 1 **DEVELOPMENT**

The functional definition of program increment 1 was a radiation analysis program with the sane compute/output capabilities as **MTRAP** 1, but with the increased capabilities of **TRASS** in the areas of data input options, edit capability, increased problem size, and movable geometry. This development process was accomplished over the first 10 months of the contract performance period, culminating in delivery to the **JSC** Univac computer facility in April **1973.** During this period, the decision was made *to* install the program on the Univac **EXEC VI11** operating system at **JSC** rather than the **EXEC I1** system specified in the Statement of Work. This enabled the programmers to take advantage of the advanced features of **EXEC** VI11 for efficiency in core utilization. Also, the DEMAND feature of **EXEC** VI11 made it possible to set up a remote terminal **in** Denver for use in transmitting new code and program "fixes" directly to the permanent files in Houston.

#### **A. PREPROCESSOR DEVELOPMENT**

Since **no** existing radiation analysis program had the data input capabilities and the provision for the user to write driver logic that was envisioned for **TRASYS,** it was necessary to write approximately *80* percent of the preprocessor code in its entirety. The .aaining *20* percent came from existing **MTRAP** routines that compute the required transformation matrices and other one-time computations on the input data. In some cases these **MTRAP** routines needed extensive modifications in order to eliminate inconsistencies in the definition of coordinate system rotations. The preprocessor coding was done by programing personnel having extensive experience with a preprocessor with a somewhat similar function in the **MITAS** thermal analyzer programs. Features and pr4gramming techniques from the **MITAS** preprocessor were used, i-tiher than blocks of code per se. Similarly, the techniques used in the **SINDA** editor routines were incorporated in the editor segment.

**The** major portion **of** the preprocessor **is** concerned with numeric input and Hollerith flags. This portion may be referred to as the data preprocessor and in increment 1 it read and processed the following blocks of numeric and Hollerith data:

- a. Options Data
- b. Ed :t Data
- **C.**  Quantities Data
- d. Array Data
- e. Surface *Data*
- f. **BCS** Data
- **g-**Form Factor Data
- h. Flux Data
- **i.**  Correspondznce Data

The input is blocked under header cards with the titles above. Each card in the block **is** read and analyzed **coluum** by column. The basic card input **format** is variable length fields, separated by commas. The variables input are not order dependent except when unavoidable. Input formats take two basic forms. Single variables, real, integer or Hollerith may be input according to:

NAME = **DV** 

Multiple variables, where allowed, take the **form:** 

NAME = DV1, DV2 ---- DVN

for numeric data, and the special **form** 

NAME = **\*I** *AM* **A HOLLERITH ARRAY\*** 

for Hollerith data longer than *6* letters. Fortran arithmetic expressions, excluding functions, may be used for any numeric data value.

The routines for reading and processing the surface data comprise the largest single part of the data preprocessor. The surface data *is* analyzed extensively as read and error messages generated to aid in input debugging. **Tne** errors found are not fatal to preprocessor execution. **A** flag is set, however, to prevent pessing incorrect input data on to the computation segments of the processor. The array input option is used in the surface data to allow shorthand input of two or more related numbers under one name. For instance, up to four surface properties, **the** sclar and infrared diffuse absorptivities and the solar and infrared transmissivities may be entered according to:

 $PROP = DVI$ , ---- DVN

where  $N = 2$  or 4.

Specular properties were not allowed in program increment 1, but allowance for them was made in the preprocessor.

The flux and form factor data blocks may be used to re-input previously computed data, thus providing restart for runs interrupted for any reason. This is an inefficient method of restart because there should be no need of a column by column analysis of machine-generated **BCD** data that can be expected to be strictly ordered and formatted. This has been identified as .an area for further development.

The preprocessor routines that read and process the operations data and subroutine data blocks may be defined as the instructional preprocessor. **The** operations data block consists **of**  FORTRAN statements plus special statements of the **form:** 

**L SEGNAME** 

and

**STEP DV.** 

The FORTRAN statements, plus any L and **STEP** cards are used **by**  the instructional preprocessor to write program **ODPROG,** a FORTRAN program which serves to direct the solution of the user's problem. FORTRAN statements in the operations data are transferred verbatim to **OTROG.** L-cards result in generating the code necessary to execute program segment **SEGNAME. STEP** cards set integer values that enable the user to conveniently refer to and retrieve previously computed data in out of **core** storage.

The subroutine data block consists **of** valid and complete FORTRAN routines that the user provides for **use** in his execution. The instructional processor functions to read these routines, provide the nacessary labeled common blocks, pass them to the compiler and load them along with the processor library routines. Note that the FORTRAN compiler does the major portion of input error checking within the operations and subroutine data blocks.

#### B. **FORM** FACTOR SEGMENT

The form factor computation segment writes out a matrix **of** form factors **for** a given geometry, either through computation or through passing on values found in the **fom** factor data block. *This* segment required the least development because it basically existed, in the form required for program increment **1,** as a part of the MTRAP **2** prototype program already **in** use. The main

departure from previous practice **(MTRAP** 1, **LOHARP)** found **in** . **TRASYS** form factor methods **is** the automatic elemental grid siz**ing** according to user input accuracy criteria. **This** logic is explained **in** the icllowing section.

# **1.** Elemental Grid Sizing with **No** Shadowing

The form factor for two finite areas,  $A_T$  and  $A_J$  (Figure V-1), is defined **as** 

$$
\mathbf{r}_{IJ} = \frac{1}{A_I} \int_{A_I} \int_{A_J} \frac{\cos \theta_i \cos \theta_i}{\pi_{i,j}} dA_J dA_I.
$$
 (V-1)

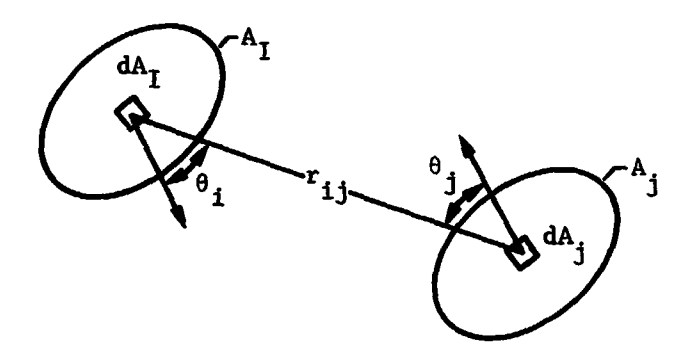

Figure **V-1** Determination of **Form** Factors

**<sup>A</sup>**finite difference approximation of Equation V-1 is

$$
F_{IJ} = \frac{1}{A_I} \sum_{i=1}^{n} \sum_{j=1}^{m} \frac{\cos \theta_i \cos \theta_j}{\prod_{i=1}^{r} A_j A_i}.
$$
 (V-2)

Equation V-2 approaches an exact representation of Equation V-1 **Equation V-2 approaches an exact representation of Equation V<del>-</del><br>as the sizes of the elemental areas, A<sub>i</sub> and A<sub>i</sub>, approach zero.** The accuracy **of** form factors calculatei **by** thd use of Equation V-2 is, therefore, a function of the size of the elemental areas,  $A_j$  and  $A_j$ , as compared to the square of the elemental separation  $A_i$  and  $A_j$ , as compared to the square of the efemental separation<br>distance,  $r_{i,i}$ . Considering this, it is convenient to define the dimensionless ratio

FFACC = 
$$
\frac{A_i \cos \theta_i \cos \theta_j}{r_{ij}}
$$
 (V-3)

for use in controlling form factor accuracy by properly sizing the elemental areas. Figure **V-2** shows the relationship between this dimensionless ratlo (FFACC) and the form factor error for identical, parallel, directly opposed rectangles.

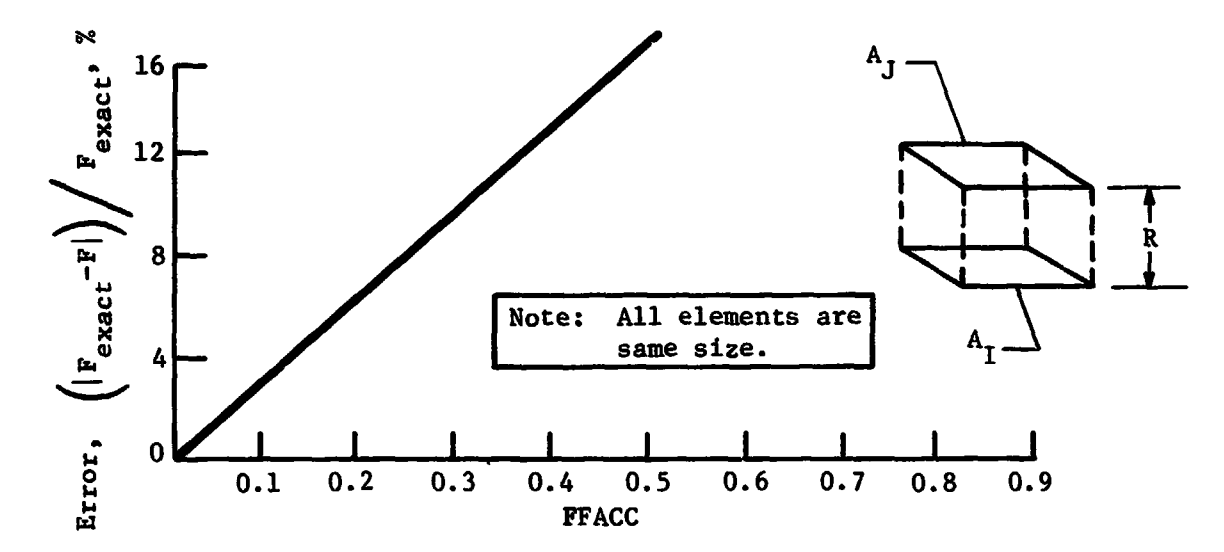

Figure **V-2** Error Characteristics for Identical, Parallel, Directly Opposed Rectangles

The **TRASYS** program employs a technique using Equation **V-3** to automatically select the elemental grid sizes for each node pair consistent with the user-defined accuracy parameter, FFACC. (FFACC defaults to *0.05* if it is not defined by the user.)

If all elemental areas **on** each of two nodes were the same size and had the same separation distance,  $r_{i,j}$ , the apparent number of elements on a node to satisfy the accuracy parameter, FFACC, would be (considering Equation **V-3).** 

$$
N_{I} = \frac{A_{I}}{A_{i}} = \frac{A_{I} \cos \theta_{i} \cos \theta_{j}}{FFACC \ r_{i j}} \tag{V-4}
$$

However, since each element pair on the **two** nodes may have a different separation distance, a different apparent number of equal-sized elements will be indicated for each element pair considered. To take this into account, TRASYS uses a simple arithmetic average of the numbers of elements indicated by the various element ppirs. That *is,* 

$$
N_{OPT_{IJ}} = \frac{A_I}{FFACC \ m_i m_j} \sum_{i=1}^{m_i} \sum_{j=1}^{m_i} \frac{\cos \theta_i \cos \theta_j}{r_{ij}^2} (v-5)
$$

where m<sub>i</sub> and m<sub>i</sub> are initial numbers of elements arbitrarily assigned to obtain a representative mapping of nodes I and J. (m<sub>i</sub> and formulate mapping of nodes I and J. (m<sub>i</sub> and m<sub>j</sub> = 15 elements in TRASYS).

The total number **of** elements defined by Equation **V-5** is distributed uniformly over the node using a criterion that attempts to make the elements square. The arithmetic average technique assumes that the mean separation distance between nodes **is** large compared with the variation of separation distance over the two nodes. check *is* made *to* **see** if this assumption is violated. **The maximum**  number of elements defined by any element pair on the **two** node8 (Equation V-4) is compared with the arithmitic average value (Equation **V-5).**  value, FFRATL, the *two* nodes are temporarily divided into subnodes. **(FFRATL** defaults to 15.0 if it *is* not input by the user.) The numbers of subnodes used are proportional to (N<sub>max</sub>/N<sub>ont</sub>)<sub>1</sub> and  $(N_{max}/N_{out})$ <sub>r</sub>. The optimum grid elements are computed independently for each subnode using a separation-distance, weighted-average criterion rather than an arithmetic one. The form factors resulting from the subnode pairs are then combined using **form** factor algebra. **Thus,** elemental grids vary for each form factor and may be nonuniform over **a** node *as* required to satisfy input accuracy requirements. **A**  If the ratio of  $N_{\text{max}}/N_{\text{opt}}$  is greater than a user-defined subi<br>)<sub>」</sub>.

### **2.** Elemental Grid Sizing Considering Shadowing

In the detailed element-to-element shadawing checks, an element pair is either completely shadowed or not at all. **The** accuracy, then, of representing the shadow is proportional to the total number of elements on both nodes. The number of elements on the shadowing surface(s) does not enter into the problem.

In order to conserve computer time, it is assumed that accurate shadowing *is* required only for relatively large form factors. Therefore, the number **of** elements required for accurate shadowing *is* considered to be proportional to the unshadowed form factor, **FIJ.** That *is,* 

$$
N_{S_{I}} = \frac{F_{II}B}{FFACCS}
$$
\n
$$
N_{S_{J}} = \frac{F_{JI}B}{FFACCS}
$$
\n
$$
(V - 6)
$$

where,

F<sub>IJ</sub> and F<sub>JI</sub> are computed using Equation V-2 with  $n = m_1$  and  $m =$ m<sub>j</sub>, the arbitrarily assigned numbers of elements, as described above. **FFACCS** is a user-defined shadowing accuracy factor (defaults to 0.1 if not input).

B is a constant of proportionality (assigned a value of 10 on the basis of experience in trading off computer time vs accuracy).

The number of elements used on any given node for form factors is taken as the maximum of those defined by Equations **V-5** and **V-6.** 

**TRASS** limits the number of elements on any given node to a maximum of *500* and a minimum of 3.

**C. NODE PLOTTER SEGMENT** 

This segment's purpose is for checking the user's surface data inputs to be certain that the problem geometry is truly as desired. It generates pictorial views of the problem geometry as seen from 3 directions, plus a **3-D** and a general view.

The surface plotter logic in **MTRAP** 1 was used as the foundation to build the node plotter. Surfaces **may be** defined as portions of a given geometric surface (cylinder, disc, etc) that **may** be divided into any number of nodes. **A** surface plot, as in MTRAP 1, provides a picture of the geometry but not of the nodal breakdown. It was decided by mutual agreement kith the **JSC** technical monitor that more informative, alteit cluttered, node plots would be preferable; thus, a node plotter that "draws" all nodes was developed.

Logic was developed to calculate transformation matrices for four built-in views **as** well as any general view of the problem geometry. The built-in views depict the problem as seen from the x-axis, y-axis, z-axis and a **3-D** view. **A** general view results when the user defines the Euler angles required to rotate a reference

coordinate system into the coordinate system of the view he desires. Node plotter output is controlled by an optional subroutine call prior to execution of the plot segment. Arguments in **this** subroutine allow the user to define his view(s) desired, scale the plot **as** desired, define a plot frame title and input the rotation data for a general view. If this subroutine call is not made, the plot segment produces *4* standard views, automatically scaled, under the problem title. The node plotter also has a selective plotting feature. **If** the user desires only a portion of the nodes in his geometry to be plotted, he may input an array **of** node numbers specifically defining the nodes desired on the plots. Up to six plot definitions (subroutine calls) may be made prior to node plotter execution, thereby eliminating the time required to load the segment repeatedly.

**D. ORBIT PLOTTER** SEGMENT

This segment was developed for the purpose of checking user-defined orbital parameters and vehicle orientation prior to calculation of direct incident environmental fluxes.

Logic was developed to calculate transformation matrices for four built-in views, **as** well as any general view, taking orbital parameters, true anomaly, vehicle orientation, and vehicle spin into account. One orbit position is plotted per frame showing the vehicle and its relationship to the planet and/or the sun. The four built-in views are:

- **3-D,** a three-dimensional plot of the vehicle and the planet.
- **CIGMA,** a plot with the orbital plane in the plane of the paper as viewed from the north pole of the orbital plane. This plot shows true views of true anomaly and CIGMA (the angle measured from periapsis to the projection of the solar vector on the orbital plane).
- **BETA,** an edge-on view of the orbital plane with the solar vector in the plane of the paper. This plot shows a true vfew of **BETA** (the angle measured from the north pole of the orbital plane to the solar vector).
- 4. SUN, a plot of he vehicle and the planet as  $\nu$ iewed from the sun.

The user may also specify any general view he desires by defining the Euler angles necessary to rotate a reference coordinate system into the coordinate system **of** the view he would like to see plotted.

The input philosophy was made to parallel that used in the node plotter segment as closely as possible. This allows up to six plot definitions to be made prior to a call to the orbit plotter segment, thereby significantly reducing the time recuired for segment loading. **No** input prior to the segment cal wlts in a default to plot the four built-in views at the *<sup>r</sup>* exists in core at the time of the segment call. aomaly that

#### **E. RADIATION INTERCHANGE** SEGMEATS

*The* computation and output of radiation interchange data involves the use of two program segments. Segment GBCAL utilizes the matrix of **form** factors for the problem, together with the surface properties, to compute a like-sized matrix of radiant interchange factors. This matrix **is** used in turn by segment RKCAL. RKCAL has the primary function of providing radiation interchange data in a BCD format that can be directly input to a thermal analyzer such as SINDA. RKCAL also performs the function of combiring nodes used by TRASYS into larger nodes used by the thermal analyzer. This **is** done according to instructions provided by the user in the correspondence data block.

1. Segment GBCAL

Computation of grey-body radiation interchange factors involves the inversion **of** a natrix of the order of the problem size (number of nodes). TRASYS predecessor programs accomplished this using a scheme that stored entire matrix in core and required a large additional amount of core for working storage. This effectively limited thermal radiation problem size to around 140 nodes using the *64,000* word computers in current use. **This** was overcome to some extent in an option available in MTRAP 1 that inverted order 600 mati<sub>rces</sub> using an iterative technique. **This,** however **consumcd** a large amount of central processor time.

Since the TRASYS contract statement of work specified a 1000 node problem size, it was necessary to develop a new matrix inversion technique. This was done **for** program increment 1 by adapting an algorithm currently used in stn:ctural dynamics analysis. **This** method involves

using Cholesky's method to factor the form factor matrix into an upper and lower triangular matrix, each of which is the transpose of the other. From this point, fairly straightforward me<sup>+</sup>rix algebra is used to invert the matrix and make the necessary additional passes required to compose rhe gr-y-body matrix. **Tine** ccire requirement for this method is only 2 times the problem size, plus storage space for the *cole.* 

2. **Segment RKCAL** 

Segment **RKCAL** was developed using similar methods and some of the code from the like portion of **MTRAP** 1. **The**  radiation conductors are printed, punched and/or written to tape in a small subroutine that may be easily modified by the user through che subroutine data block. This provides the user the capability to output his radiation conductors in a format compatible with any thermal analyzer program.

#### **F. INCIDENT AND ABSORBED RADIATION SEGMENTS**

In program increment 1, the computation and output of absorbed environmental heat rates involved up to four program segments. Segment **DICAL** is used to compute the direct incident heat fluxes, in the solar and infrared wavebands. This may involve the use of segment SFCAL to compute and/or load into core the shadow factor tables used in the flux shad.  $n$ ng computations. Segment **AQCAL** uses previously computed direc flux data, together with two grey-body factor matrices (one solar, one infrared) to compute the energy absorbed by each node at a point in orbit. This energy consists of fou components: absorbed incident solar, absorbed incident infrared, absorbed reflected solar, and absorbed reflected infrared.

Segment QOCAL is analogous to segment RKCAL in that it writes out data in thermal analyzer input format, and the user's correspondence data is accounted for. The output consists .f tab1 **1s**  of energy vs time for each thermal analyzer node. An alternative form of output is orbital average heat loads for each node.

## 1. Segment DICAL

At the beginning of the program increment 1 development period, the computation routines for segment **DICAL** were in checkout as part of the MTRAP 2 development. This effort was continued and new code was developed to satisfy statement of work raquirements. New code was required to provide the following:

- a. Orbit definition using classic orbit mechanics param*<sup>e</sup>***ters** .
- **b.** Simplified orbit definition.
- c. Heat source location from look angles.
- d. Star orientation.
- *e.*  Shadowing from shadow factor tapes.

This code was generated and integrated into the DICAL segment. The checkout process was quite involved because the computation routines used as **a** foundation were not operational and contained errors in the planet flux calculation logic.

In common with the fom factor computation segment, **DICAL**  computation methods depart from previous practice in **MTRAP** 1 and **LOHARP** in the automatic elemental grid sizing according to user-input accuracy criteria. This logic is explained in the following **two** sections.

- **2.** Direct Incident Solar Flux Accuracy
	- a. Elemental Grid Sizing with **No** Shadowing

The direct solar flux incident upon the finite area  $A_T$  (Fig. V-3) is defined as

$$
QDS_{I} = \frac{Q_S}{A_I} \int_{A_I} \cos \theta_1 dA_I
$$
 (V-7)

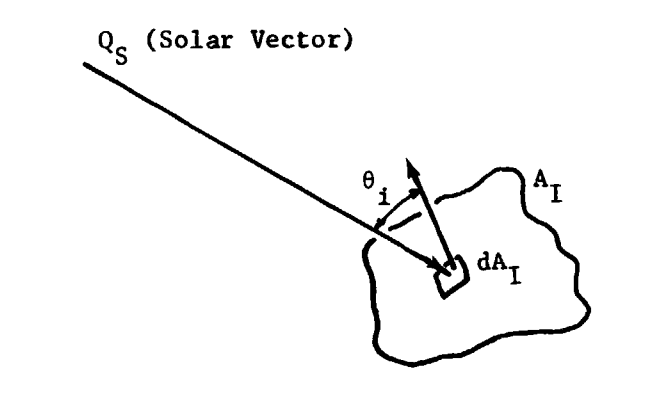

Figure **V-3.** Letemination of Direct fncident Solar Flux

**<sup>A</sup>**finite difference approximation of Equation **V-7** is

$$
QDS_{I} = \frac{Q_{S}}{A_{I}} \sum_{i=1}^{n} A_{i} \cos \theta_{i}
$$
 (V-8)

Equation **V-8** approaches an exact solution as the size of the elemental area,  $A_i$ , approaches zero.

**To** calculate the direct incident solar flux on **an**  unshadowed node, the **TRASYS** program **uses** Equation **V-8** with the number of elements, n, arbitrarily set to 10 to obtain a representative mapping of the node. **Some** run time optfmizaticn **may** result if n were set **to** 1 for planar nodes.

# **b.** Elemental Grid Sizing Considering Shadowing

**In** the detailed shadowing checks, an element **is**  either completely shadowed from the sun or not at all. The accuracy **of** representing the shadow, therefore, **fs** proportional to the number of elements **on**  the node. Since shadowing becomes increasingly important **as** the form factor from the node to the sun becomes larger, the number **of** elements required for accurate shadowing **is** considered to be proportional to the unshadowed node-to-sun **form** factor. That is,

$$
N_{S_{I}} = \frac{QDS_{I}}{Q_{S}} \frac{B}{DIACCS}
$$
 (V-9)

where;

QDS<sub>z</sub> is the unshadowed solar flux from Equation V-8 with a arbitrarily set to 10.

 $Q_{\rm g}$  is the solar constant.

with a arbitrarily set to 10.<br>  $Q_S$  is the solar constant.<br>  $\frac{QDS_I}{Q_S}$  is the unshadowed node-to-sun form factor. B is a constant **of** proportionality (assigned a value **of 25** in **TRASS).** 

DIACCS is a user-defined shadowing accuracy factor (defaults to 0.1 if not input).

The number of elements used on any given node for direct incident solar flux calculations is as defined by Equation V-9. However, values greater than 100 or less than 10 are not allowed.

- 3. Direct Incident Albedo and Planetary Fluxes
	- a. Elemental Grid Sizing with No Shadowing

The form factor from a finite nodal area,  $A_1$ ,<br>to the visible planetary area,  $A_p$ , (Fig. V-4) is defined as

$$
F_{IP} = \frac{1}{A_I} \int \int \frac{\cos \theta_I \cos \theta_P}{\pi r_{ip}^2} dA_P dA_P
$$
 (V-10)

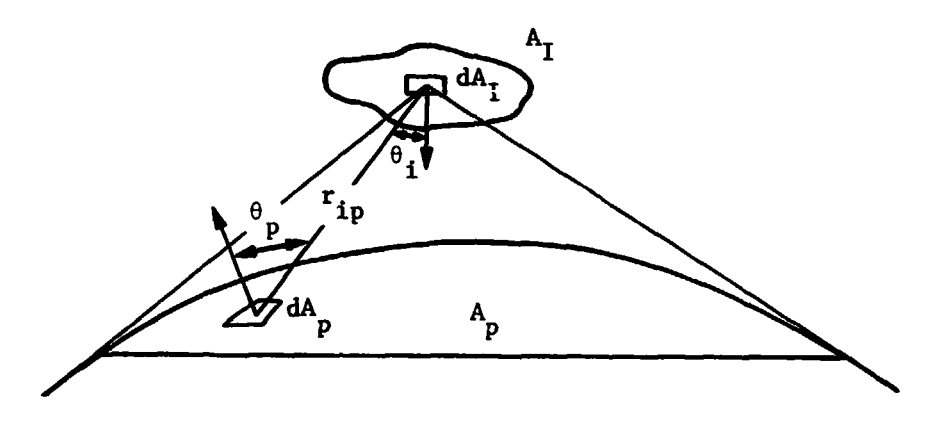

Figure V-4 Determination of Node-to-Planet Form Factors

A finite difference approximation **of** Equation V-10 is

$$
F_{IP} = \frac{1}{A_I} \sum_{i=1}^{n} \sum_{p=1}^{m} \frac{\cos \theta_i \cos \theta_p}{\pi r_{ip}} A_i A_p \qquad (V-11)
$$

Equation **V-11** approaches an exact solution as the Equation V-11 approaches an exact solution as the<br>sizes of the elemental areas,  $A_{\underline{i}}$  and  $A_{\underline{p}}$ , approach zero.

In **TRASYS,** the visible planet surface is divided into three zones as **shown** in Figure **V-5.** Fifty percent **of**  the planet nodes are allocated to **AI,** thirty-seven percent **to** A2, and the remainder to A3 **so** that higher concentrations of elements exist in the zones that have the most influence on spacecraft nodes.

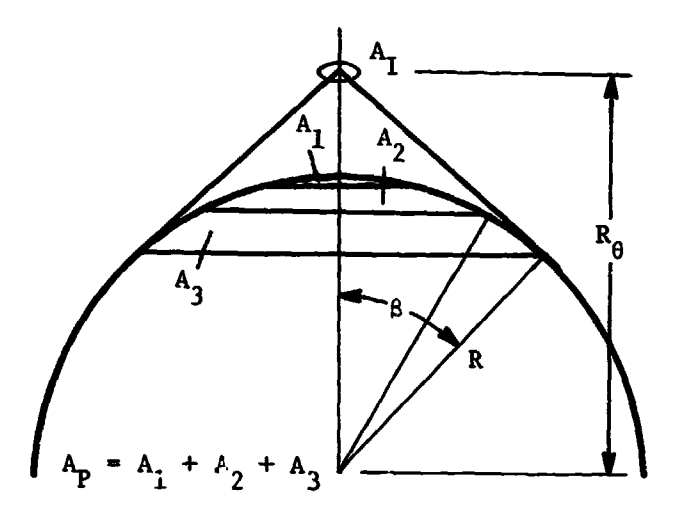

Figure **V-5** Planet Element Breakdown

In order to control the accuracy of node-to-planet form factors, it **is** convenient **to** define the dimensionless ratio

$$
DIACC = \frac{A \cos \theta_i \cos \theta_p}{\frac{P}{2}}
$$
 (V-12)

The **TRASYS** program employs a technique using Equation **V-12** to automatically establish the number of planet elements consistent with the user-defined accuracy parameter, **DIACC. (DIACC** defaults to **0.25** if it is not defined by the user.) TRASYS **uses** a simple arithmetic average of the numbers *of* elements indicated **by**  the various node-planet element pairs. That is,

$$
N_{OPT_{PI}} = \frac{A_p}{DIACC \ m_i m_p} \sum_{i=1}^{m_i} \sum_{p=1}^{m_p} \frac{\cos \theta_i \cos \theta_p}{\frac{2}{p_i}} (V-13)
$$

 $\overline{\phantom{a}}$ 

 $\sim$ 

where  $m<sub>j</sub>$  and  $m<sub>p</sub>$  are initial numbers of elements arbitrarily assigned to obtain a representative **mapping**  of node I and the visible planet area.

In TRASYS the number of nodal elements, m<sub>i</sub>, is set to **8.** The initial number of planet elements is established by considering  $m_p$  to be directly proportional to the planet radius, **R.** and indirectly proportional to the orbit radius, *Re.* That is,

$$
m_p = 25 \frac{R}{R_\theta} \tag{V-14}
$$

Fifty percent of the total number of elements defined by Equation V-13 are uniformly distributed over A<sub>1</sub> (see Figure V-5), thirty-seven percent over A<sub>2</sub>, and the remaindez over **A3.** 

#### b. Elemental Grid Sizing with Shadowing

In *:.e* detailed shadowing checks, a nodal element is either completely shadowed from the planet element or not at all. The accuracy of representing the shadow, therefore, is proportional to the **number** of elements on the node. Since shadowing becomes increasingly important as the form factor from the node to the planet becomes larger, the number of nodal elements required for accurate shadowing is considered to be proportional to the unshadowed node-to-planet form factor. That **is,** 

$$
N_{S_{IP}} = \frac{B F_{IP}}{DIACCS}
$$
 (V-15)

**where** 

**FIp is** the unshadowed node-to-planet form factor.

**B is** a cons -int *of* proportionality (assigned **a** value *of* 3.0 in **TRASYS).** 

**DIACCS** is a user-defined shadowing accuracy factor (defaults to 0.1 if not input).

The number of nodal elements is limited to the range  $1 \leq N_I \leq 25$  for flat surfaces and  $5 \leq N_I \leq 25$  for surfaces *07* revolution. The number of planetary elements **is** limited as follows:

$$
A_1: 3 \leq N_p \leq 200
$$
  
\n
$$
A_2: 2 \leq N_p \leq 148
$$
  
\n
$$
A_3: 1 \leq N_p \leq 52
$$

or

$$
6 \leq N_p \leq 400 \text{ (total)}.
$$

*6.* Segment **SFCAL** 

The primary function of **SFCAL** is to compute tables of shadow factors for use in the computation of direct irradiation by **DICAL.** Its primary output mode *is to* magnetic tape, though the tables are also printed as they are computed, and **an** image **of** the magnetic tape **is** also placed in out-of-core disc/drum storage to be used if a **DICAL** execution is encountered prior to the end of the job. *If SFCAL* is executed with a shadow factor tape mounted as a read tape, it **does** nothing more than transfer the tables to disc/drum storage **for** use by *DICAL.*  **This** type **of** operation also provides a very convenient restart from a shadow tape that *fs* partially complete due to interruption **of** a previous SFCAL run. A shadow data block in the input stream allows the user *to* input or override any shadow table values desired.

Shadow factor tapes contain one shadow factor table per node in the problem. These tables consist of one shadow factor for each **of** 135 vectors distributed in an omnidirectional manner from the problem's central coordinate system origin.1 **A** shadow factor is defined as the percentage of nodal area, projected normally to one of the

 $1$ *fnermal Rastiation Analysis*  $S_{ij}$ *stem, (TRASYS), User's Manual.* Martin Marietta Corporation, **I'ay** 1973. Appendix C.

"energy source" vectors that would be illuminated by a collimated light beam collinear with the vector. **Thus,**  nodes with **no** "view" of other parts of the problem geometry have shadow factors everywhere equal to 1.0 except for vectors below their "horizon," where the shadow factors are zero.

The DICAL routines that compute shadowing for solar flux calculations are quite applicable to computing snadow factor tables. **Thus,** the development of SFCAL did not require generating a new code for the entire segment.

5. Segment **AQCAL** 

Since *AQcaL* functions only to compute the reflected component of absorbed heat rates and convert direct fluxes into direct absorbed heat rates, it **is** not strictly necessary that it be separate from **DICAL.** From a practical standpoint, however, *AQCAL* results in a valuable saving of compute time. For large problems, **a** series **of** restarts may be performed before direct irradiation **is** computed **for** all points in orbit. If absorbed heats had been computed after each orbit point, the time for the absorbed heat **as** well as grey body matrix calculations would be lost for each restart run. This is because a complete set of heat tables must be in storage before heat **vs** time tables can be output. Thus, the recommended procedure **is** to delay computation of the grey-body matrix and the absorbed heats until a complete set of direct flux tables are computed. **AQCAL** and **QOCAL** make this procedure convenient to the user, at his option.

*6.* Segment QOCAL

Segment QOCAL has the function of writing absorbed heat rate vs time tables and/or orbital average heat rates out to cards or tape. This data **is** in a **BCD** format identical with the SINDA thermal analyzer program's input. The user may print this data in any format desired by losding his **own** version **of** subroutine QOTABS, the *QOCAL* routine that writes out the data. The QOCAL segment used in program incremeat 1 **was** developed using a code that performed tne same function in MTRAP 1. **An** ordering process is used to provide time tables in ascending order and a trapezoidal rule averaging routine is used for average heat rates. If node combining instructions are in the correspondence data block, the heat rate tables will reflect this.

# **VI. PROGRAM INCREMENT 2 DEVELOPMENT**

Program increment **2** was developed over the time period from May **1973** through August **1973.** This increment included the iacorporation of specular-diffuse radiation interchange capability, output data plotting capability and capability to use trajectory tapes for defining spacecraft-heat source geometric relationships.

#### A. **SPECULAR-DIFFUSE** RADIATION **INTERCHANGE**

The specular-diffuse radiation interchange segment **RBCAL was** dcveloped by incorporating the code developed under a concurrent benefit **IR&D** into the **TRASYS** structure.

The **RBCAL** segment **is** called from the **FFCAL** segment if speculardiffuse surfaces are present in the problem. **RBCAL** then constructs images **of** all the nodes "seen" by other nodes in the specular surfaces. These images are passed back to the form factor computation logic as any other node and the modified *form* factors to them are computed. They are modified **in** the sense that the specular reflectivity of the specular-diffuse surface involved is accounted for. **This** results in an expanded form factor matrix which **is** then compressed back to the ordinary size and the form factors stored for use by **GBCAI,. GBCAL** computes radiant interchange factors that account for the specular reflectivities of specular-diffuse surfaces. Also, the user need not concern himself with specular-diffuse surfaces beyond defining the properties in his surface data. Specular-diffuse surfaces must be planar. **This** restriction exists because no logic has been developed to construct "carnival mirror" images that would result from curved surf **aces.** 

### 1. Specular-Diffuse Radiation Theory

a. Nomenclature

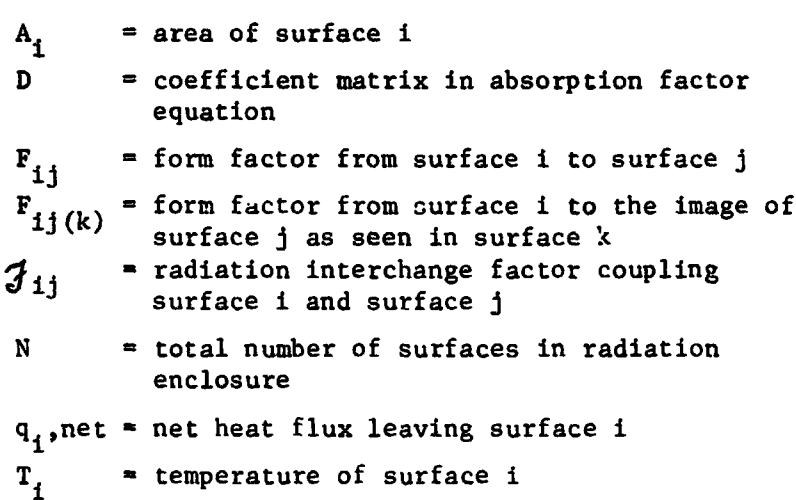

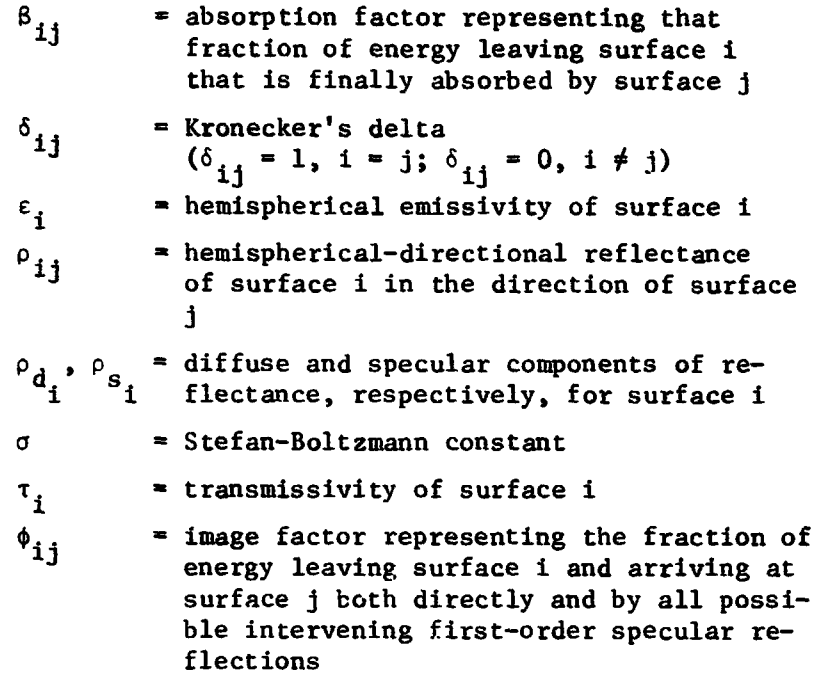

<sup>b</sup>. Analytical Development

The following assumptions and ground rules were used in the analytical development presented herein for specular-diffuse radiation analysis techniques.

- 1) All surfaces are considered to be semigray (accounts for absorption and reflection, but no emission in the ultraviolet portion of the spectrum; accounts for absorption and reflection as well as emission in the infrared portion *of* the spectrum).
- **2)** Equations will be developed for use in analyzing radiation enclosures consisting of diffuse, specular, and/or dif fuse-plus-specular surfaces using an imaging technique.
- 3) All surfaces will be considered to emit diffusely and to reflect with diffuse and specular components such that the relationship

 $\varepsilon_i + \rho_i^d + \rho_i^s + \tau_i = 1$ **is** satisfied.

- *4)* All surfaces with specular components of reflectance are restricted to planar surfaces to simplify imaging.
- *5)* Only first-order images are considered (that is, no images of images or images in images will be generated).

The development of equations for radiation interchange factors follows the same procedure for both the infrared **and** ultraviolet portions of the spectrum with the only differences being in notation. Therefore, only those equations applicable *to* the infrared portion of the spectrum are developed here.

Consider a radiation enclosure consisting of **N** surfaces. The net heat flux from any one of these surfaces can be represented by

$$
q_{i,net} = \sigma \sum_{j=1}^{N} g_{ij} (T_i^4 - T_j^4)
$$

where  $\mathcal{J}_i$  is the radiation interchange factor that couples surface i to surface j.

**The** method **of** approach that **is** applied here in the development of radiation interchange factor  $(\mathcal{F}_{11})$ equations is an extension of the method set forth by  $\text{Gephart}$  for purely diffuse enclosures. The special utility in this formulation is that it yields coefflcients that represent the fraction **of** energy emitted **by** a surface that **is** absorbed by another surface after reaching the absorbing surface by all possible paths.

Considering first-order images only, the general equation for the Gebhart type absorption factors for a diffuse-plus-specular enclosure can be written.

<sup>1</sup>Gebhart, B. Unified Treatment for Thermal Radiation Transfer Processes--Gray, Diffuse kadiators and Absorbers, Paper No. 57-A-34, ASME, December 1957.

$$
\beta_{1j} = \epsilon_{j}F_{1j} + \epsilon_{j} \sum_{k=1}^{N} \rho_{k}^{s} F_{1j(k)}
$$
  
+ 
$$
\sum_{m=1}^{N} \rho_{m}^{d} F_{1m} \beta_{mj} + \sum_{k=1}^{N} \sum_{m=1}^{N} \rho_{m}^{d} \rho_{k}^{s} F_{1m(k)} \beta_{mj};
$$
  
i=1, 2, ..., N; j=1, 2, ... N (VI-2)

By means of a term by term examination, Equation **VI-2**  can be interpreted as follows:

The fraction of the energy leaving surface i that is finally absorbed by surface j equals the **sum** of:

- 1) the energy that goes directly from surface i to j and is absorbed,
- $2)$ the energy that goes from surface i to surface j by all possible first-crder specular reflections and *is* absorbed,
- 3) that fraction of the energy that goes directly from surface i to each of the surfaces in the enclosure, finally arrives at surface j by all possible paths, and is absorbed, and
- 4) that fraction of the energy that goes from surface i to each of the surfaces in the enclosure by all possible first-order specular reflections, thence to surface j by all possible paths, and is absorbed.

Rearranging the terms in Equation **VI-2,** yields

$$
\beta_{ij} = \epsilon_j \left[ F_{ij} + \sum_{k=1}^{N} \rho_k^s F_{ij(k)} \right] +
$$
  

$$
\sum_{m=1}^{N} \rho_m^d \left[ F_{im} + \sum_{k=1}^{N} \rho_k^s F_{im(k)} \right] \beta_{mj};
$$
  
i=1, 2, ..., N; j=1, 2, ..., N (VI-3)

Equation **VI-3** can be further eimplified by defining an "image factor" ( $\phi_{1j}$ ) as that fraction of the energy that leave surface i and arrives at surface j both directly and by all possible first-order specular reflections, **SO** that

$$
\begin{aligned}\n\varphi_{ij} &= F_{ij} + \sum_{k=1}^{N} \rho_k^s F_{ij(k)}; \\
i = 1, 2, \dots, N; k = 1, 2, \dots, N.\n\end{aligned}
$$
\n(VI-4)

Substitution of Equation VI *-4* into Equation **VI-3** yields

$$
\beta_{ij} = \epsilon_{j} \phi_{ij} + \sum_{m=1}^{N} \rho_{m}^{d} \phi_{im} \beta_{mj}. \qquad (VI-5)
$$

Rearrangement of the terms in equation **VI-5** yields

$$
\sum_{m=1}^{N} \left( \delta_{im} - \rho_{m}^{d} \phi_{im} \right) \beta_{mj} = \epsilon_{j} \phi_{ij}, \qquad (VI - C)
$$

Equation **VI-6** can be represented in matrix **form** as

$$
\begin{bmatrix} B_{ij} \end{bmatrix} \begin{bmatrix} \beta_{ij} \end{bmatrix} = \begin{bmatrix} \epsilon_j \phi_{ij} \end{bmatrix}
$$
 (VI-7)

where D **13** an **N** x **N** coefficient matrix with a general element

$$
D_{ij} = \delta_{ij} - \rho_j^d \phi_{ij}.
$$
 (VI-8)

The systems of equations represented by **VI-7** can be solved by matrix inversion to obtain the absorption factors  $(\beta_{ij})$ 

$$
\beta_{ij} = \sum_{m=1}^{N} D_{im}^{-1} \epsilon_j \phi_{mj}.
$$
 (VI-9)

The radiation interchange factors  $(\mathfrak{F}_{\mathtt{i}\mathtt{j}})$  are related to absorption factors by the expressjcn

$$
\mathcal{F}_{ij} = \varepsilon_i \hat{\beta}_{ij}.
$$
 (VI-10)

and, using the usual arguments for the conservation **of** energy, the reciprocity relation for the **N2** values of  $\mathcal{F}_{11}$  is

 $A_i \neq_{ij} = A_j \neq_{ji}$  (VI-11)

The foregoing equations apply to radiation enclosures consisting of any combination **of** diffuse and specular surfaces ranging from totally diffuse to totally specular enclosures.

### **B.** OUTPUT **DATA** PLOTTER SEGMENT

The output data plotter segment is a generalized plotting package set up to retrieve data from out of core storage files and generate **X** vs **Y** plots. Convenient input instruction is provided to whist the following types of plots:

**e** *c*bsorbed or incident heat fluxes;<br>\* absorbed or incident heat rates.

The choice of solar, albedo, or planetary is available or the sum of all. *Piso*, the individual solar, albedo, and planetary curves may be r'otted along with the total on the same frames. Plots of any other data may be obtained by writing the logic to locate said data in plotter accessible storag? files. The data plotter uses *a* sophisticated curve fit routine using the method of tangents. Logic is provided to handle the discontinuities common in orbital heat data. A straight line curve fit is an option. The data plotter segment was developed based on the plot capability of MTRAP 1. New logic was written to provide generality and convenient plot control input.

#### **C.** TRAJECTORY TAPE CAPABILITY

Capability to use a trajectory tape to define the spacecraf t-planet-sun geometric relat tonship was provided by writing two subroutines, DITTP and DITTPS that are called directly by the user. Since no standard exists for trajectory tapes, this subrcutine was written **~3** that the user could, in effect, define his trajectory tape format with an initial call to DITTP. At subsequent points in the trajectory, calls to DITTPS are made with only mission time **as** an argument. The only limitation to the approach used is thdt the trajectory tape must define the sun and  $\mu$ lanet locations in terms of look angles.

### VII. PROGRAM INCREMENT 3 **DEVELOPMENT**

Program increment 3 was developed over the period from October **1973 through March 1974. This increment consisted of a series** *OK* improvements in input and output capability, together with a major conversion effort to allow **TIWSYS** to run on **IBM 370** serire operating systems.

A. MODIFICATION OF LARGE BLOCKS OF SURFACE DATA

Running large TRASYS models identified the need for a convenient means to change the unit of length used **in** 3locks of surface data. Also, **a** convenient means to change the model surface identification numbers would ease the labor of merging independently developed TRASYS models together.

These functions were provided by writing preprocessnr routines that recognize special cards in the surrace data blowle and process the surface data accordingly. When a D-card is encountered in the surface data, all linear dimension data and values found on the surface data cards following are multiplied by a factor found on the D-card. All surfaces will be thus modified until another D-chrd, with awther inultiplier, **is** encountered. When an N-card is encountered, all surface and node numbers on the cards following are shanged by a positive or negative integer increment found on the N-card. This process is terminated or changed by another N-card.

#### **B. ADDED SURFACE DATA** INPUT OPTIONS

Preprocessor code was written to recognize two additional types of surfaces. Both types relate to surfaces previously defined in the surface data, and are basically a shorthand means of surface definition. When a DUP surface is encountered, a surface identical to a previously input surface is constructed, with exceptions dofined by the user. The primary uae of **DUP** surfaces is to allow identical parts of a configuration to be defined but once, and then located as desired using the **3UP** option.

IMAGE surfaces are similar to **DUP** surfaces except that they are mirror images of *a* previously defined surface. Any characteristics of t.le imaged surface may be redefined for the image except geometric shape and size. The imaging plane **is**  defined using three Cartesian coordinate points input as **il**  special surface.

# **C.** AUTOMATIC **NODE PLOTS**

At computer installations where an interactive graphics mode on remote terminals is not available, the time required to obtain plot output is sometimes excessive. This led to a need to provide pictorial plots **of** problem geometry even if surface data input errors did not allow a plot of all the input surfaces.

This capability was provided by writing preprocessor code that processes and stored unflawed surface definitions at the user's option, for an automatic execution **of** the NPLOT processor segment. This required a rather extensive change because a basic premise **of** TRASYS design was that a complete and error free preprocessor execution must precede any processor segment executions.

When the error plot option is activated, and surface errors are encountered, the user's operations data input is voided and a subbtitute operations data block is written by the preprocessor. This operations data provides for four automatically scaled node plots **of** each subblock **of** the surface data.

#### **D. ArJTOMATIC ORBIT** GENERATION

The specialized operations data block language used to direct **TRASYS** prohlem solutions provides the generalized capability aecessary to cope with variable geometry and reorientation in orbit. It is, however, somewhat tedious to write the logic to step through 12 or more points in orbit, especially when the planet shadow points are not known.

The automatic orbit generation, or ORBGEN option was generated to eliminate this problem. The ORBGEN function **is** supplied by 4 preprocessor routines that write extensive blocks of operations date Llock code and pass it on with the remainder of the user's operations data block. When a single card containing initial and final true anomaly values, number **of**  points desired and **a** mnemonic identifying the orbit type is encountered, the ORBGEN routines write the necessary code. Four orbit options are allowed: inertial (sun or star) oriented for any orbit, planet oriented, planet oriented in circular orbit, and no planet (heliocentric).

# **E. SWDOWER ONLY SURFACES**

**<sup>A</sup>**shaaower-only surface **is** one that is **so** far from the region

of thermal interest that the analyst **has** no interest in its temperature, per se, but desires only that its effects on other parts **of** the problem be accounted for.

This function was provided by allowing **ONLY** as **an** option for the SHADE/BSHADE flag in surface definition. Surfaces identified as such are added to the end of the node array and provide for blockage only in the form factor and direct irradiation links. They appear nowhere in the program output. The energy conservation aspects of shadover-only surfaces are provided for as follows:

- 1. **Form** factors from a general node i to a shadover-only surface are summed and added to  $F_{ii}$ . This infers that  $T_{shadowers}$  =  $T_i$ .
- Incoming irradiation is blocked by shadawer-only surfaces. Outgoing radiation is also blocked because these surfaces reduce the **form** factor to space of the general **2.**  node **i.** This too infers that  $T_{shadowsers} = T_i$ .

# **F. RADIATION NETWORK SIMPLIFICATION**

The number of radiation conductors that can result from a 1000 node enclosure can approach **500,000.** This is far in excess of the capacity of current thermal analyzer programs both from the standpoint of compute memory and the resulting run time. **A** program segment was developed to allow the user to control this problem with two methods that provide an approximation to the radiation interchange of large enclosures

The first of these methods, referred to as the Multiple Enciosure Simplification Shield (MESS) technique, <sup>1,2</sup> allows a large radiation enclosure to be modularized into discrete subenclosures by the assignment of imaginary interface shield nodes. Each **of** these smaller nodes can be analyzed independently of the others.

The second method, referred to as the Effective Radiation Node **(ERN)** technique, is used to reduce the number of radiat ion conductors required to thermally model an enclosure .................................................................

 $^{\mathtt{I}}$ Chapter, J. J. and Connolly, J. M., "Simplified Radiation Analy**sis Using** Modularized Enclosures," Journal *of Spacecrafe and Rockets,* **Vol. 8, No. 9,** September **1971,** pp. **1006-1008.** 

'Chapter, **J.** J. and Connolly, J. M., "Radiation Condenser-User's Manual," Technical Memo **0478-71-16.**  Martin Marietta Corporation, Denver, Colorado, April **1971.** 

(or subenclosure) **by** replacing **small** conductors from each **r-EN4**  with a single conductor coupled **to** the enclosure's

#### 1. Radiation Condensor **Theory**

In this section, the symbol **F** denotes the general grey body radiant interchange factor. The Multiple Enclosure Simplification Shield **(HESS)** technique and the Effective Radiation Node **(ERN)** technique are independent and can be discussed separately. Consider **an** N-node radiative enclosure that forms a section of a complex thermal model. The temperature of node i is **a** function **of** thermal radiation coupling and the applied head load,  $Q_i$ (assume that heat loads resulting from conduction and (assume that heat loads resulting from conduction and<br>convection are included in  $Q_i$ ). The steady-state temperature **of** node i *is* then given by

$$
T_{i} = \left( \sum_{j=1}^{N} \sigma A_{i} F_{i j}^{T_{i}^{4}} + Q_{i} \right) / \sum_{j=1}^{N} \sigma A_{i} F_{i j} \right)^{k}
$$
 (VII-1)

a. **ERN** Technfque

In applying the ERN technique, the enclosure radiation conductors for the ith node are divided into P<sub>i</sub> primary and N-P, secondary couplings. The summation term<br>in the numerator of Fquation (VII-1) can then be in the numerator **of** Equation **(MI-1)** can then be written **as** follows:

$$
\sum_{j=1}^{N} \sigma A_{i} F_{i,j} T_{j}^{4} = \sum_{k=1}^{P_{i}} \sigma A_{i} F_{ik} T_{k}^{4} + \sum_{\ell=p_{i}+1}^{N} A_{i} F_{i\ell} T_{\ell}^{4}
$$

**(VII- 2)** 

The number of radiation conductors can be reduced by arranging the conductors in decreasing prder of the numeric value  $(A, F, \cdot)$  and replacing the second*ary* coupling summatibnidf Equation **(VII-2) with** a single conductor coupled to an **ERN.** That is,

$$
\sum_{\ell=P_{i}+1}^{N} \sigma_{A_{i}F_{i\ell}} T_{\ell}^{4} - \left[ \sum_{\ell=P_{i}+1}^{N} \sigma_{A_{i}F_{i\ell}} \right] T_{ERN}^{4}
$$
 (VII-3)

The EBN temperature is calculated by the thermal analyzer program as a steady-state node temperature based on a fourth-power conductor weighted average **of** the enclosure node temperature using the secondary conductors.

$$
T_{ERN} = \left[ \sum_{i=1}^{N} \sum_{i=P_i+1}^{N} \sigma A_i F_{i\ell} T_i^4 / \sum_{i=1}^{N} \sum_{i=P_i+1}^{N} \sigma A_i F_{i\ell} \right]^{\frac{1}{4}}. (VII-4)
$$

Using tne relationships of Equations (VII-2 and (VII-3), the approximate ith node temperature can be written from Equation (VII-1) **as** a function of the **EBN** temperature.

$$
T'_{i} = \left\{ \left[ \sum_{k=1}^{P_{i}} \sigma_{A_{i}} F_{ik} T_{k}^{4} + \left( \sum_{\ell=P_{i+1}}^{N} \sigma_{A_{i}} F_{i\ell} \right) T_{ERN}^{4} + Q_{i} \right] \right\}
$$
  

$$
\sum_{j=1}^{N} \sigma_{A_{i}} F_{ij} \right\}^{k}
$$
  
(VII-5)

**b.** Application of the ERN technique

The significant radiation fraction defined **by** the relationship

$$
RFRAC = \sum_{k=1}^{P_i} \sigma A_i F_{ik} / \sum_{j=1}^{N} \sigma A_i F_{ij}
$$
 (VII-6)

is specified by the user. The number **of** primary conductors,  $P_i$ , is determined by summing conductor values

for a given node until the **sum** is greater than the fraction RFRAC **of** the sua of all conductors to the node. That is,

$$
\sum_{k=1}^{P_{i}} \sigma A_{i} F_{ik} > RFRAC^{\star} \sum_{j=1}^{N} \sigma A_{i} F_{ij}
$$
 (VII-7)

All primary and reverse direction conductors are flagged to be used intact. The secondary conductors for each node are summed to determine the conductor value for the node-to-ERN coupling.

Since the error **in** the approximate temperature *is* a function of the enclosure temperature band, the **ERN**  technique results can be improved if nodes that deviate significantly from the average temperature of the enclosure are not coupled to the **ERN.** These analystdefined nodes are referred to as special nodes.

The percentage reduction in enclosure conductors **and**  subsequent network error as a result of applying the **ERN** technique is controlled by the analysts selection of an **RFRAC** value consistent with **known** accuracy of problem parameters (enclosure geometry, surface optical properties, etc).

Experience has shown that the greatest percentage reduction **in** conductors results for enclosures with more than **75** nodes, significant shadowing and lov emittance surfaces. **An RFRAC** value of **0.7** has been found to result in a significant reduction in conductors with acceptable error for typical radiation enclosures.

c. **MESS** Technique

The **MESS** technique provides the analyst with **a** means of dividing a radiation enclosure into an arbitrary number of subenclosures. **MESS** node pairs are defined by the analyst at the interface between subenclosures as **two**  planar surfaces with the property of absorbing and emitting all energy incident upon them (black surfaces). Consider an N-node subenclosure, n, as shown in Figure VII-1 where subscripts r'and r' refer to the **MESS** node pair of the nth and jth subenclosures, respectively. pair of the nth and jth subenclosures, respect<br>Temperatures in n are affected by  $T_{\text{MESS}_{r}}$ , that reprer'

sents **the** average thermal effect of the j subenclosure nodes on the nodes of n. The primary conductors of Equation **(VII-2)** include conductors to **MESS** nodes. For a general subenclosure, n, with R<sub>n</sub> interface MESS nodes, the primary radiation coupling summation for node **i is** 

$$
\sum_{k=1}^{P_1} \sigma_{A_i} F_{ik} T_k^4 = \sum_{r=1}^{R_n} \sigma_{A_i} F_{ir} T_{MESS_r}^4 + \sum_{k=R_n+1}^{P_i} \sigma_{A_i} F_{i\ell} T_\ell^4 \qquad (VII-8)
$$

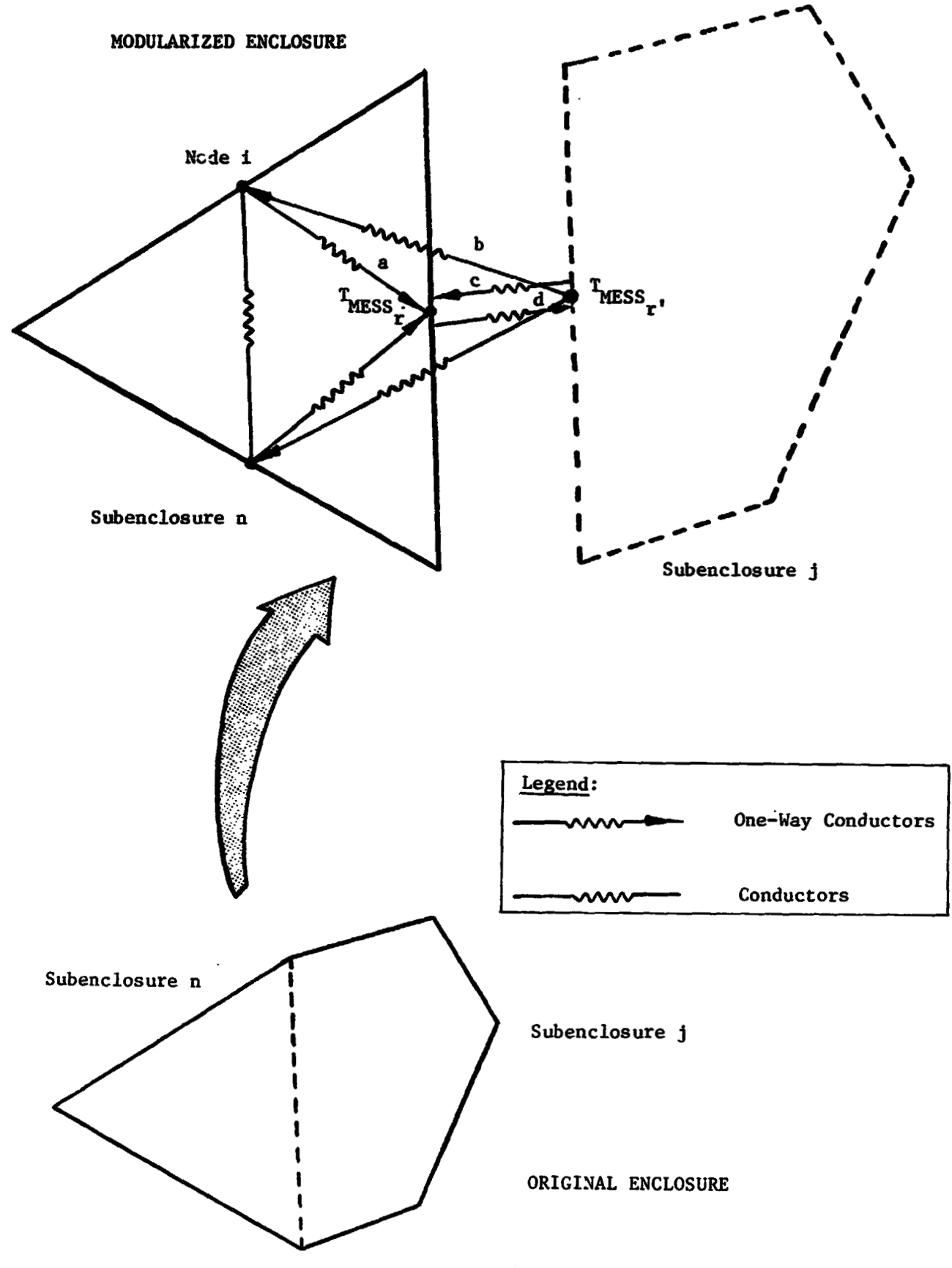

Figure VII-1 MESS Technique One-Way Conductors

**An** energy balance on **MESS** node r' gives

$$
T_{MESS_{r}} = \left[ \left( \sum_{m=1}^{R} \sigma_{A_{r}} P_{r}^{m} T_{MESS_{m}}^{m} + \sum_{k=R_{j}+1}^{P_{r}} \sigma_{A_{r}} P_{r}^{m} K_{k}^{R} \right) + \sigma_{A_{r}} P_{r} P_{r}^{m} T_{MESS_{r}}^{m} \right] \left( \sum_{m=1}^{R_{j}} \sigma_{A_{r}} P_{r}^{m} R_{r}^{m} \right)
$$
\n
$$
+ \sum_{k=R_{j}+1}^{P_{r}} \sigma_{A_{r}} P_{r} P_{r}^{m} + \sigma_{A_{r}} P_{r} P_{r} P_{r}^{m} \right)^{\frac{1}{4}}
$$
\n(VII-9)

 $\Gamma_{r^{\prime}r}$  represents the reflections between n and j due to nonblack subenclosure surfaces and is obtained from the radiation interchange **matrix for** each subenclosure.

The approximate temperature *of* the ith node is obtained from Equation **(VII-5)** using Equation **(VII-8)** as

$$
r_{i} = \left\{ \left[ \sum_{r=1}^{R} \sigma_{i} F_{ir} T_{MESS} \right]_{r}^{4} + \sum_{\ell = R_{h}+1}^{P_{i}} \sigma_{i} F_{i \ell} T_{\ell}^{4} + \left( \sum_{h=P_{i}+1}^{N} \sigma_{i} F_{ih} \right) T^{4} E_{RN} + Q_{i} \right] \right\} / \left( \sum_{r=1}^{R} \sigma_{i} F_{ir} + \sum_{h=P_{i}+1}^{P_{i}} \sigma_{i} F_{i \ell} + \sum_{h=P_{i}+1}^{N} \sigma_{i} F_{i \ell} \right) \right\}^{2}
$$
 (VII-10)

The error in  $\mathbf{T}_i$ The error in T<sub>1</sub> is a complex function of the percentage of ERN secondary conductors, temperature band of the subenclosure nodes, and the number of subenclosures. In **a** variety **of** problems studied, the error has been found **to** be negligible.

# d. Application of the **MESS** Technique

Generation of MESS one-way conductors from the subenclosure radiant interchange matrix requires that the analyst specify the interface **MESS** node pairs. *As* node conductors are generated **MESS** nodes are flagged and appropriate one-way .onductors are generated for use in the thermal analyzer program.

**The** location of **MESS** node pairs in **an** enclosure **is**  influenced **by:** 

- 1)<br>2) the number of subenclosure surfaces;
- **2)** geometric considerat **ions;**
- 3) expected thermal gradients; and
- *4)*  the number of analysts available to work on the enclosure.

Optimum reduction in form factors and conductors occurs in large enclosures divided **so** that the subenclosures contain approximately equal numbers *of* nodes. **For** enclosures divided into two approximately equal subenclosures, up **to** *50%* reduction **in** the number **of**  form factors and conductors can be expected.

# e. **ERN/MESS** Application

The **ERN** and **MESS** techniques can be applied separately or simultaneously as the particular problem dictates. When they are applied simultaneously, an **ERN** is defined for each subenclosure and the **MESS** nodes are considered to be special nodes, that **is, MESS** nodes are not coupled to the **ERN.** 

# *G.* **EQUIVALENT FORM FACTORS**

Many radiation enclosures involve geometry that *is* symmetric in some manner and many, therefore, have many form factors that are exactly equivalent to other form factors because the node pairs involved are the same size and shape and "see" each other in the same way. The analyst can identify these situations, and if he can conveniently enter this information, a considerable amount **of** computer time may be saved in form factor computation. This capability **was** provided under program increment **3** by a modification to the data processing routine associated with the form factor data hlock, and a

modification to the form factor computation segment that recogniees and utilizes the equivalent form factor data. This required an additional disc/drum storage file in the processor. **A** random access technique was used for storage and retrieval *so* that equivalent form factor capability is handled very effeciently from **a** processing rime standpoint

# €I. PROCESSOR **LIBRARY** IMPROVEMENTS

1. Approximate Radiant Interchange Factors

A user callable subroutine was written that computes grey body interchange factors according to the first order approximation :

$$
\mathcal{J}_{ij} = \text{PROPI*PROPJ*F}_{ij}
$$

where :

PROPI and PROPJ are the diffuse surface properties, solar absorptivity, **or** infrared emissivity.

 $J_{ij}$  is the approximate radiant interchange factor be-<br>tween surfaces i and j.

 $\mathbf{F}_{\mathbf{i}\mathbf{j}}$  is the form factor.

This equation accounts for the direct path between i **and j** and ignores the reflection paths iwolving the remaining nodes in the enclosure. It is, of course, exact for a black enclosure (PROPI = PROPJ <sup>=</sup>1.0 for all i, **j)** and gives a reasonable approximation if the surface properties are all **0.8 or** greater. **A** call to this subroutine in lieu of executing the grey body computation segment will generate the approximate grey body factors and store them in the same manner as **GBCAL.**  There is a significant saving in processing time if the problem size is greater than **200** nodes.

**2.** Data Kodification Routines

**A** series of user-callable subroutires were developed that enable the analyst to change certain types of data during the executjon of his problem. The routines allow changes in surface data parameters, thus providing **a**  convenient way to perform many types of parametric studies without the necessity of making multiple runs.

Deleting the data modification calls from the operations data block is a convenient and foolproof way to return the model to baseline status. **The** modification routines allow changes in the following node/surface properties:

- Area;
- Diffuse **IR** emissivity and/or **solar** absorptivity;
- Specular **IR** and solar reflectivity;
- **IR** and/or solar transmissivities;
- Shade/beshade flags.

All data modification calls use the node Identification number and the new value desired as arguments. The area change routine **has** a special "all" option that results in all the active areas being altered by a comon multiplier.

# **3.**  Thermal Analyzer Interface Tape

**In** order **to** take advantage of all the input options available for the SINDA thermal analyzer program, as well as any options that **may** be developed in the future, it was decided **to** provide a completely generalized output capability for **TRASYS.** New output routines were written that generate **a** binary output tape that contains the following **data:** 

- Processed surface data;
- **Form** factors;
- Grey **body** factors;
- Direct fluxes;
- Absorbed heats ;
- Correspondence data.

Using this tape, an interface program, or routines in **SINDA** -tself, can be used **to** process the data in any way desired and pass it on for thermal analysis.

# I. DIRECT IRRADIATION WITH SPECULAR-DIFFUSE SURFACES

During the development of program increment 3, the direct irradiation segment was modified **so** that the effects of the sun's image in the specular surfaces is accounted for in the computation of direct fluxes. This is an improvement over the approach used in program increment **2,** where specular effects were accounted for only in the computation of absorbed heats.

- **1.** Development of Incident Flux Equations
	- a. Nomenclature

 $F_{iS}$  = form factor from surface i to the sun,  $F_{\perp s}(k) =$  form factor from surface i to the image of the sun **in** serface **k,**   $F_{e i}$  = form factor from the sun to surface i, **Fsi(k)** = form factor from the image of the sun in surface **k** to surface I,  $q_i$  = incident flux on surface i, **S** = solar constant,

b. Incident Solar Flux

Considering first-order images only, the equation for the total solar energy incident upon i can be written

$$
A_{i}q_{i} = SA_{s}F_{si} + S \sum_{k=1}^{N} \rho_{k}^{s} A_{s} F_{si(k)}
$$
 (VII-11)

By reciprocity,

$$
A_{\mathbf{s}} \mathbf{F}_{\mathbf{s} \mathbf{i}} = A_{\mathbf{i}} \mathbf{F}_{\mathbf{i} \mathbf{s}} \tag{VII-12}
$$

**Also, observe that** 

$$
A_s F_{si(k)} = A_s F_{s(k)i}
$$
 (VII-13)

and, by reciprocity,

$$
A_{s}F_{s1(k)} = A_{s}F_{s(k)i} = A_{i}F_{is(k)}
$$
 (VII-14)

Substituting Equations (VII-12) and (VII-14) into Equation (VII-11), dividing by  $A_i$ , and collecting

terms, yields the desired equation for solar flux incident upon surface **i.** 

$$
q_i = S
$$
  $F_{is} + \sum_{k=1}^{N} kF^{s}$  is (k) (VII-15)

Solution of Equation (VII-15) by TRASYS has the effect of increasing the incident solar flux on each of the surfaces that can "see" images of the sun in specular surfaces.

# c. Incident Albedo and Planetary Fluxes

During the development of the specular-diffuse capability in the TRASYS program, it was decided by the contractor that the small improvement in accuracy to be gained by taking specular reflections of albedo and planetary fluxes into account did not justify the significant increase in computer run time.

For example, in the case of a sun-oriented vehicle -biting a planet, the time to compute albedo and planetary fluxes was already much greater than that required to compute solar fluxes. The addition of one specular surface would approximately double this time, two specular surfaces would triple it, etc. Therefore, specular reflections of albedo and planetary fluxes have been ignored.

J. CONVERSION TO **IBM 370** 

Conversion of TRASYS involved accomplishing the following major tasks :

1. Converting arrays containing Hollerith information of up to six characters per word into either doubly-dimensioned arrays or double precision variables in order to compensate **for** the four characters per word availabe on IBM. The use of shifting operations and/or packing **of** words made *it*  impossible to do a **mass** double precision of all variables to compensate for this character manipulation problem.

The masking, shifting, packing, and unpacking of arrays and data all had to be modified to compensate for the difference in word size, numher of characters per word and the octal/hexadecimal difference.

- **2.** All disk **and** tape files had to be redefined and IBM job control language definitions had to be made for each individual file. Some files that were defined as both Binary and BCD had **to** be broken down into several individual files. The **CDC** and **UNIVAC** machines are able to use Hollerith descriptions with executable statements. All of these statements had to be converted through the use of DATA statements.
- **3.** A routine had to be written that would allow the program to process data that was punched either in **BCI)** or EBCDIC **so as** not to require the repunching of all data decks.
- *4.* **All** multiple tape **and** disk files had to be redefined and pseudo end of files used. This was to allow the program to run without having to define all multifile data sets in the job control language stream.

# VIII. PROGRAM EVALUATION NU OPTIMIZATION

Shortly after delivery of program increment 1 and the accompanying user's manual, TRASYS began to be used in the engineering thermal analysis environment. At that time, TRASYS consisted **of** approximately 30,000 FORTRN cards, and, not surprisingly, program bugs began **to** turn up at a vigorous frequency.

It would serve no purposc **to** attempt to enumerate all the program "fixes" that were made. The majority were a varied mix of misspelled flags and program variables and minor logic errors. The one area that can be singled out as benefiting most from program evaluation was the routines that process Cartesian coordinate point input for surface definitior. Fairly kajor rewrites were necessary in some of this code before the users could depend on heir point input getting into the processor without problems.

Against this background of continued bug elimination, several areas were identified where optimization was definitely warranted. Some of these were placed in the statement of work governing program increment 3. Three additional areas where optimization was accomplished are described in the following sections.

1. Matrix Inversion

The original matrix inversion routine weed in the greybody factor segment was based on algorithms developed in an environment where there was no charge for the operations necessary to transfe, data in and out of core memory. This changed at the Martin Marietta/Denver Cow puter Center in late 1973 and it suddenly became costprohibitive to invert the matrix assorl-ted with a **300.**  node problem then in work. The matrix inversion routine was rewritten using a blocking technique to do as many operations as possible in core between 1/0 operations. This allowed the 300 node problem to run in-core on the Martin Marietta 6500 computer, using six minutes of central processor time, This modification was added to the NASA-JSC Univac system before any large problems were attenpted, **so** it is unknown to what extent the Univac version was improved.

#### 2. Direct Irradiation Data Str.age

Generation of absorbed heat **v5** time tables requires that absorbed heat data only be located in out-of-core storage for each orbit point, **This** was the initial design concept used. Program usage pointed out that this concept had limitations. When output d.1 a plotting capability was added, it was found that complete tables of fluxed were never generated unless the user wrote his operations

data specifically for data plots. This led to changes in the **DICAL** segment **so** that fluxes were **always** placed in storage. Another facet of this change was the generation **of** subroutine **DICOMP,** which provides the user the option to compute, obtain from previously stored data, or zero out the direct irradiation data for a given step. Besides eliminating the plot problem, this change provided a notable increase in operational flexibility.

Correspondence Data Storage

Large-model operations at **JSC** pointed out that the method used to store correspondence data for use by the RXCAL and *QOCAL* program segments was in effect the problem size limiter. This was eliminated by removing correspondence data from in-core storage to out-of-core storage in a random access file.

4. When polygons were provided as a surface type option, it was recognized that the user would never want to leave the polygons broken down into the individual triangles generated because of shadowing solution limitations. It was thought, however, that the user could provide the correspondence data necessary to recombine the occasional polygon he might use. **This** proved **an** unwarranted assumption, however. When "nonplanar" polygons (best described as a collection **of** congruent triangles) were made allowable, **NASA-JSC** users generated relatively large models that consisted almost entirely of nonplanar polygons. The correspondence data necessary to recombine polygons **is** now automatically generated **by** preprocessor routines and passed on with the user's correspondence data, thus, in effect, automatically combining the individuai triangles back into polygons. However, the individual triangles **still**  appear in the node plots.